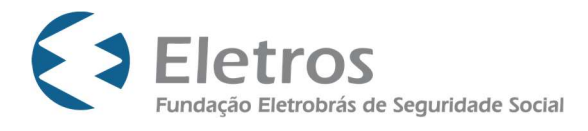

TÍTULO

Nota Técnica Atuarial do Plano CD Eletrobrás

AUTOR

Bruno Sardinha Lopes

#### RESUMO

Esta Nota Técnica Atuarial apresenta a metodologia utilizada para fins de cálculo dos créditos de migração, avaliação atuarial, cálculo das contribuições e cálculo / recálculo dos benefícios do Plano CD Eletrobrás.

PALAVRAS-CHAVE

Nota Técnica Atuarial, Avaliação atuarial, CD Eletrobrás, BPDS, Migração

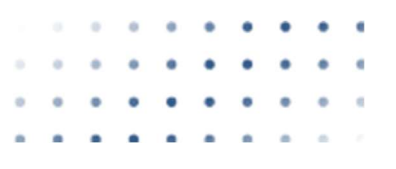

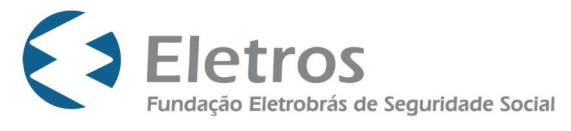

### SUMÁRIO

- 1. OBJETIVO
- 2. DESCRIÇÃO DAS CARACTERÍSTICAS DAS HIPÓTESES BIOMÉTRICAS, DEMOGRÁFICAS, FINANCEIRAS E ECONÔMICAS
	- 2.1. TÁBUAS BIOMÉTRICAS
	- 2.2. ROTATIVIDADE
	- 2.3. DESCRIÇÃO E METODOLOGIA DE CÁLCULO DO MODELO DECREMENTAL ADOTADO
	- 2.4. COMPOSIÇÃO DA FAMÍLIA DE PENSIONISTAS
	- 2.5. TAXA REAL ANUAL DE JUROS
	- 2.6. INFLAÇÃO
	- 2.7. PROJEÇÃO DE CRESCIMENTO REAL DOS SALÁRIOS<br>2.8. PROJECÃO DE CRESCIMENTO REAL DOS BENEFÍCIO
	- 2.8. PROJEÇÃO DE CRESCIMENTO REAL DOS BENEFÍCIOS DO PLANO
	- 2.9. PROJEÇÃO DE CRESCIMENTO REAL DOS BENEFÍCIOS DA PREVIDÊNCIA OFICIAL
	- 2.10. FATOR DE CAPACIDADE SALARIAL
	- 2.11. FATOR DE CAPACIDADE DE BENEFÍCIOS
	- 2.12. INDEXADOR DOS BENEFÍCIOS DO PLANO
	- 2.13. ENTRADA EM APOSENTADORIA
	- 2.14. OUTRAS HIPÓTESES ATUARIAIS
- 3. MODALIDADE DO PLANO E DE CADA BENEFÍCIO/INSTITUTO CONSTANTE NO REGULAMENTO
- 4. REGIMES FINANCEIROS E MÉTODOS DE FINANCIAMENTO DOS BENEFÍCIOS E INSTITUTOS DO PLANO
	- 4.1.REPARTIÇÃO SIMPLES
	- 4.2.CAPITALIZAÇÃO FINANCEIRA
	- 4.3.CAPITALIZAÇÃO AGREGADO
- 5. METODOLOGIA E EXPRESSÃO DE CÁLCULO DO VALOR INICIAL DOS BENEFÍCIOS/INSTITUTOS DO PLANO NA DATA DE CONCESSÃO, BEM COMO SUA FORMA DE REAJUSTE E DE REVISÃO DE VALOR
	- 5.1. DESCRIÇÃO DOS BENEFÍCIOS
	- 5.2.BENEFÍCIO PROPORCIONAL DIFERIDO SALDADO BPDS
	- 5.3. INSTITUTOS OBRIGATÓRIOS
- 6. METODOLOGIA E EXPRESSÃO DE CÁLCULO DO CUSTO NORMAL E DAS PROVISÕES MATEMÁTICAS DE BENEFÍCIOS/INSTITUTOS CONCEDIDOS E A CONCEDER

6.1.CUSTO NORMAL E PROVISÕES MATEMÁTICAS DOS BENEFÍCIOS A CONCEDER 6.2. PROVISÕES MATEMÁTICAS DOS BENEFÍCIOS CONCEDIDOS

- 7. METODOLOGIA E EXPRESSÃO DE CÁLCULO DAS PROVISÕES MATEMÁTICAS A CONSTITUIR NO PASSIVO
- 8. METODOLOGIA E EXPRESSÃO DE EVOLUÇÃO MENSAL DAS PROVISÕES MATEMÁTICAS DE BENEFÍCIOS CONCEDIDOS, A CONCEDER E A CONSTITUIR
- 9. METODOLOGIA E EXPRESSÃO DE CÁLCULO DAS CONTRIBUIÇÕES NORMAIS

9.1.CONTRIBUIÇÕES DOS PARTICIPANTES 9.2.CONTRIBUIÇÕES DO PATROCINADOR 9.3.CONTRIBUIÇÕES DE BENEFÍCIOS NÃO-PROGRAMÁVEIS 9.4.CONTRIBUIÇÕES PARA DESPESAS ADMINISTRATIVAS

 $\overline{\phantom{a}}$  ,  $\overline{\phantom{a}}$  ,  $\overline{\phantom{a}}$ 

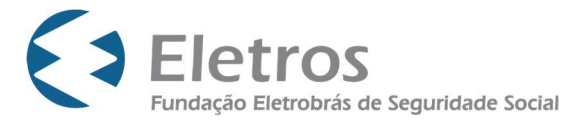

- 10. METODOLOGIA E EXPRESSÃO DE CÁLCULO DAS CONTRIBUIÇÕES EXTRAORDINÁRIAS
	- 10.1. DÉFICIT EQUACIONADO PARCELA BPDS 10.2. DÉFICIT EQUACIONADO - PARCELA RENDA VITALÍCIA
- 11. METODOLOGIA E EXPRESSÃO DE CÁLCULO REFERENTES À DESTINAÇÃO DA RESERVA ESPECIAL
- 12. DESCRIÇÃO DOS FUNDOS PREVIDENCIAIS
	- 12.1. FUNDO DE REVERSÃO DO PATROCINADOR
	- 12.2. FUNDO DE RISCOS
- 13. METODOLOGIA E EXPRESSÃO DE CÁLCULO DE INSTITUTOS
- 14. METODOLOGIA E EXPRESSÃO DE CÁLCULO DE APORTE INICIAL DE PATROCINADOR, JOIA DE PARTICIPANTE E ASSISTIDO, BEM COMO OS RESPECTIVOS MÉTODOS DE FINANCIAMENTO
- 15. METODOLOGIA E EXPRESSÃO DE CÁLCULO DE DOTAÇÃO INICIAL DE PATROCINADOR
- 16. DESCRIÇÃO E DETALHAMENTO REFERENTE À CONTRATAÇÃO DE SEGURO PARA COBERTURA DE RISCOS
	- 16.1. BENEFÍCIOS DE RISCO PASSÍVEIS DE SEREM COBERTOS PELA APÓLICE
	- 16.2. DEFINIÇÕES
	- 16.3. CONDIÇÕES PARA CONTRATAÇÃO DE SEGURADORA
- 17. METODOLOGIA DE CÁLCULO DE PROVISÕES, RESERVAS E FUNDOS, QUANDO SE TRATAR DE MIGRAÇÃO DE PARTICIPANTES E ASSISTIDOS ENTRE PLANOS DE BENEFÍCIOS DE ENTIDADE FECHADA DE PREVIDÊNCIA COMPLEMENTAR
	- 17.1. RATEIO DO FUNDO ADMINISTRATIVO
	- 17.2. RATEIO DO FUNDO DE INVESTIMENTOS
	- 17.3. RATEIO DO FUNDO PREVIDENCIAL DOS PATROCINADORES
	- 17.4. RATEIO DO FUNDO PREVIDENCIAL DE RISCOS
	- 17.5. RATEIO DO SUPERÁVIT / DÉFICIT
	- 17.6. RATEIO DO EXIGÍVEL CONTINGENCIAL
- 18. METODOLOGIA DE CÁLCULO PARA APURAÇÃO DE PERDAS E GANHOS ATUARIAIS
	- 18.1. PARCELA CV

18.2. PARCELA RENDA VITALÍCIA E PARCELA BPDS

- 19. EXPRESSÃO E METODOLOGIA DE CÁLCULO DOS FLUXOS DE CONTRIBUIÇÕES E DE BENEFÍCIOS PROJETADOS
- 20. EXPRESSÃO DE CÁLCULO DOS FATORES ATUARIAIS PARA CONCESSÃO DOS BENEFÍCIOS
- 21. GLOSSÁRIO DA SIMBOLOGIA E TERMINOLOGIA TÉCNICAS ATUARIAIS UTILIZADAS
- 22. ANEXOS

 $\overline{\phantom{a}}$  ,  $\overline{\phantom{a}}$  ,  $\overline{\phantom{a}}$ 

**BSL** 

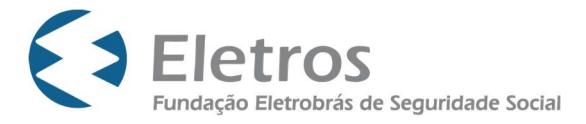

#### 1. OBJETIVO

Esta Nota Técnica Atuarial apresenta a metodologia utilizada para fins de cálculo dos créditos de migração, avaliação atuarial, cálculo das contribuições e cálculo / recálculo dos benefícios do Plano CD Eletrobrás (CNPB: 2006.0015-74) administrado pela Fundação Eletrobrás de Seguridade Social – ELETROS.

A avaliação atuarial tem como finalidade estabelecer o nível de contribuições das patrocinadoras e dos participantes, determinar os valores das Provisões Matemáticas e verificar o equilíbrio financeiro do Plano.

O início de vigência desta Nota Técnica Atuarial corresponde à data de fechamento do Plano CD Eletrobrás e abertura do Plano CD I que será definida pela PREVIC através de Portaria divulgada pelo Diário Oficial da União.

2. DESCRIÇÃO DAS CARACTERÍSTICAS DAS HIPÓTESES BIOMÉTRICAS, DEMOGRÁFICAS, FINANCEIRAS E ECONÔMICAS

As hipóteses adotadas para o cálculo atuarial são formuladas considerando-se o longo prazo das projeções às quais se destinam. No curto prazo elas podem não ser necessariamente realizadas, dando origem então à apuração de ganhos e perdas atuariais.

As hipóteses vigentes em cada exercício constam nas respectivas Demonstrações Atuariais (DAs).

### 2.1. TÁBUAS BIOMÉTRICAS

As tábuas biométricas e demográficas são instrumentos que permitem medir as probabilidades de ocorrência de eventos, como morte, invalidez e desligamento de uma população em função da idade e do sexo.

#### 2.1.1. Tábua de Mortalidade Geral

Tábua com as probabilidades de morte de válidos na idade x antes de completar x+1.

#### 2.1.2. Tábua de mortalidade de inválidos

Tábua com as probabilidades de morte de inválidos na idade x antes de completar x+1.

#### 2.1.3. Tábua de entrada em invalidez

Tábua com as probabilidades de entrada em invalidez na idade x antes de completar  $x+1$ .

#### 2.1.4. Tábua de entrada em auxílio-doença

Não aplicável.

 $\overline{\phantom{a}}$  ,  $\overline{\phantom{a}}$  ,  $\overline{\phantom{a}}$ 

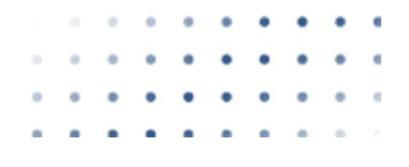

**BSL** 

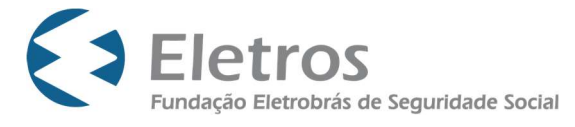

#### 2.1.5. Outras tábuas biométricas

Não aplicável.

2.2. ROTATIVIDADE

Não aplicável.

2.3. DESCRIÇÃO E METODOLOGIA DE CÁLCULO DO MODELO DECREMENTAL ADOTADO Não aplicável.

### 2.4. COMPOSIÇÃO DA FAMÍLIA DE PENSIONISTAS

2.4.1. Cálculo das provisões matemáticas da "Parcela BPDS"

Para os atuais pensionistas utiliza-se a composição familiar informada.

Para os atuais aposentados utiliza-se os dados do dependente vitalício informado.

Para os futuros pensionistas dos participantes em atividade utilizamos uma composição familiar hipotética, adotando-se probabilidade de casados na aposentadoria e diferença de idade entre participante e cônjuge.

2.4.2. Cálculo do valor do benefício das demais Parcelas do Plano:

Não aplicável. Os beneficiários (dependentes) são definidos pelos participantes.

#### 2.5. TAXA REAL ANUAL DE JUROS

A taxa real de juros, utilizada tanto para concessão de benefícios, quanto para trazer a valor presente os pagamentos dos benefícios futuros é determinada com base em estudos técnicos que comprovem a aderência da hipótese aos investimentos do Plano.

#### 2.6. INFLAÇÃO

Os cálculos atuariais são feitos com taxas reais, sem considerar a inflação.

2.7. PROJEÇÃO DE CRESCIMENTO REAL DOS SALÁRIOS

Não aplicável.

2.8. PROJEÇÃO DE CRESCIMENTO REAL DOS BENEFÍCIOS DO PLANO

Não aplicável.

2.9. PROJEÇÃO DE CRESCIMENTO REAL DOS BENEFÍCIOS DA PREVIDÊNCIA OFICIAL Não aplicável.

### 2.10. FATOR DE CAPACIDADE SALARIAL

 $\overline{\phantom{a}}$  ,  $\overline{\phantom{a}}$  ,  $\overline{\phantom{a}}$ BSL

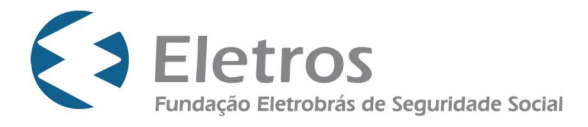

Não aplicável.

### 2.11. FATOR DE CAPACIDADE DE BENEFÍCIOS

Fator aplicado sobre os benefícios a fim de determinar um valor médio e constante, em termos reais, durante o período de um ano. Esse fator é calculado em função da inflação estimada e do número de reajustes dos benefícios durante o período de 12 meses.

### 2.12. INDEXADOR DOS BENEFÍCIOS DO PLANO

Por se tratar de um Plano CV, os benefícios do Plano, durante o Prazo Certo, são calculados / recalculados utilizando o saldo individual do participante. Enquanto os benefícios de Renda Vitalícia e BPDS utilizam como Indexador para fins de reajuste o INPC, do IBGE, defasado em um mês.

#### 2.13. ENTRADA EM APOSENTADORIA

Idade de início do benefício de aposentadoria programada considerando as elegibilidades mínimas regulamentares (sem antecipação).

### 2.14. OUTRAS HIPÓTESES ATUARIAIS

Não aplicável.

#### 3. MODALIDADE DO PLANO E DE CADA BENEFÍCIO/INSTITUTO CONSTANTE NO REGULAMENTO

Relacionamos no quadro seguinte os benefícios e institutos oferecidos pelo Plano CD Eletrobrás, bem como a modalidade em que estão estruturados e o Regime Financeiro e o Método Atuarial em que estão avaliados.

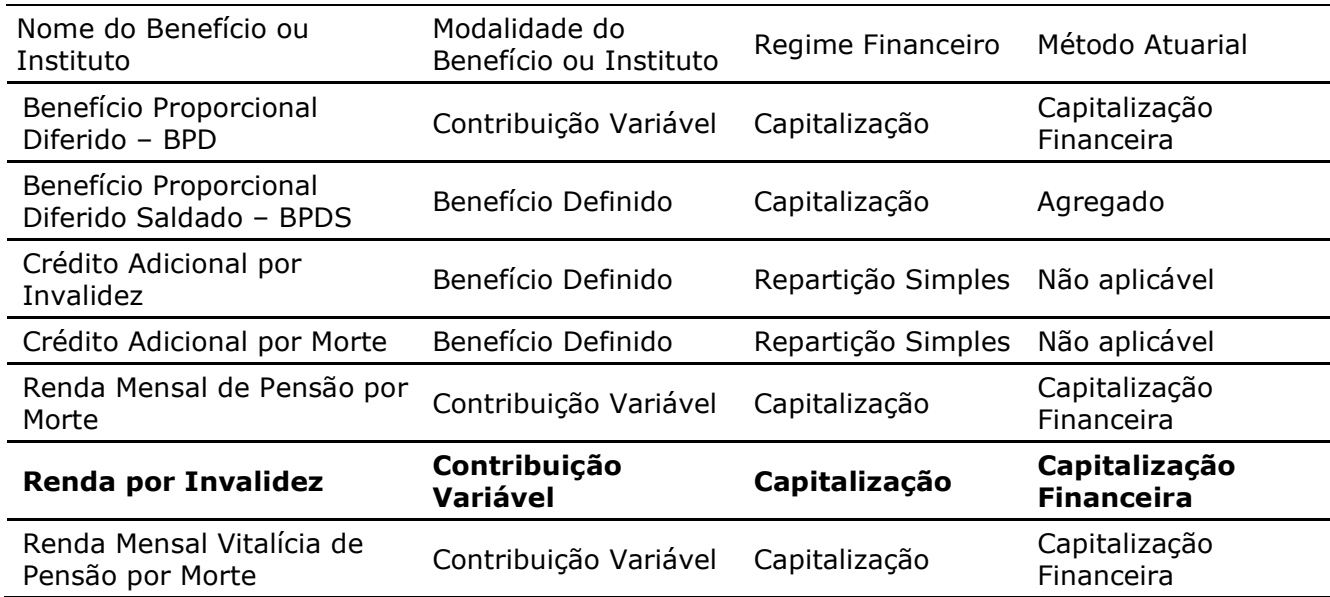

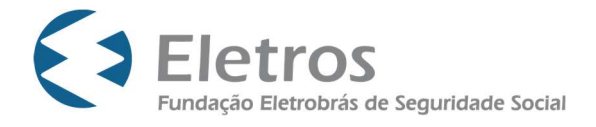

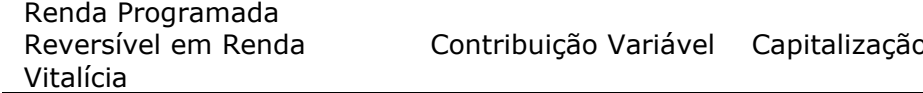

Capitalização Capitalização Financeira

Observação: O abono anual, quando aplicável, tem a mesma classificação e é avaliado pelo mesmo regime e método do benefício ao qual está associado.

Para aqueles participantes inscritos no Plano que perderem sua relação de trabalho ou que tiverem o término da função gratificada serão oferecidos os mesmos benefícios e institutos acima apresentados, em conformidade com o parágrafo 1º do artigo 16 da Lei Complementar nº 109.

Segregação do patrimônio do plano

O Patrimônio do Plano CD Eletrobrás é composto por 3 parcelas com características distintas, a saber:

I - "Parcela BPDS" – Parcela das provisões matemáticas e do patrimônio, sem solidariedade com as demais Parcelas, relativa ao compromisso do Plano com o grupo de Participantes e Assistidos que optaram pelo saldamento de seus benefícios, total ou parcialmente, no Plano de origem (Plano BD Eletrobrás) e migraram suas respectivas reservas para este Plano na migração encerrada em 05.05.2009.

II - "Parcela CV" – Parcela das provisões matemáticas e do patrimônio, sem solidariedade com as demais Parcelas, composta pelos Fundos de Risco e dos Patrocinadores acrescidos dos saldos de conta individuais dos Participantes e dos Assistidos, com exceção de assistidos em gozo de renda mensal vitalícia.

III - "Parcela Renda Vitalícia" – Parcela das provisões matemáticas e do patrimônio, sem solidariedade com as demais Parcelas, relativa ao compromisso do Plano com o grupo de Assistidos que estão em gozo de renda mensal vitalícia.

A segregação virtual ocorre, pois, em caso de déficit em uma das parcelas, o possível custeio extraordinário estabelecido para equilíbrio atuarial deverá considerar as cláusulas específicas do Regulamento, os públicos envolvidos e os regimes financeiros e métodos atuariais específicos de cada uma das Parcelas.

4. REGIMES FINANCEIROS E MÉTODOS DE FINANCIAMENTO DOS BENEFÍCIOS E INSTITUTOS DO PLANO

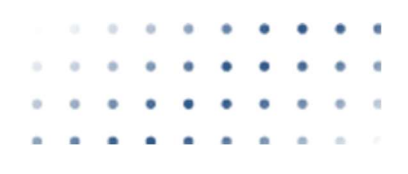

 $\overline{\phantom{a}}$  ,  $\overline{\phantom{a}}$  ,  $\overline{\phantom{a}}$ 

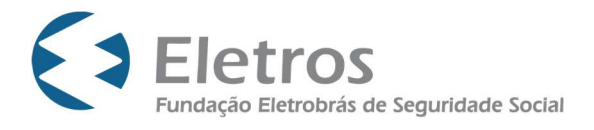

Os regimes financeiros e os métodos atuariais têm por objetivo estabelecer a forma de acumulação das reservas para garantia dos benefícios previstos pelo Plano.

É importante observar que, qualquer que seja o regime financeiro ou o método atuarial utilizado, os recursos totais a serem acumulados dependerão somente do nível de benefício oferecido pelo Plano. O regime financeiro e o método atuarial definem simplesmente a forma como os recursos serão acumulados, ou, de outra forma, o modo de financiar os benefícios.

Para avaliação do Plano CD Eletrobrás são utilizados os seguintes regimes financeiros:

- Regime de Repartição Simples;
- Regime de Capitalização.

No regime de Repartição Simples, o custeio dos benefícios é calculado inicialmente considerando a data de sua concessão, sem constituição de reservas anteriormente a essa data. Já no regime de Capitalização, o financiamento do compromisso, em geral, é feito ao longo da carreira ativa do participante, de tal forma que as reservas necessárias à cobertura do benefício costumam estar totalmente constituídas no momento de sua concessão.

Para os benefícios do Plano que adotam o Regime Financeiro de Capitalização foi utilizado o método atuarial de Capitalização Financeira, com exceção das Parcelas BPDS e Renda Vitalícia nas quais utilizamos o método atuarial Agregado.

Para os benefícios do Plano que adotam o Regime Financeiro de Repartição Simples não é aplicável nenhum método atuarial.

Nos itens seguintes, apresentamos uma descrição de cada regime utilizado, identificando, em cada caso, o Custo Normal e o Passivo Atuarial associados, sendo:

- Custo Normal (CN) = valor atual da parcela do benefício acumulada durante um exercício, a partir da data da avaliação atuarial, de acordo com as hipóteses e o método adotado;
- Passivo Atuarial (PA) = valor atual das parcelas do benefício que já deveriam ter sido acumuladas até a data da avaliação atuarial, de acordo com as hipóteses e os métodos adotados.

#### 4.1.REPARTIÇÃO SIMPLES

No regime de financiamento por Repartição Simples, os recursos a serem disponibilizados para o pagamento dos benefícios consideram, inicialmente, que as contribuições realizadas no próximo exercício deveriam ser no exato valor dos benefícios imediatamente devidos.

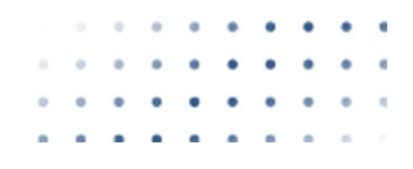

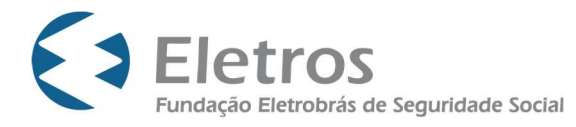

Neste caso, o Custo Normal corresponderá às despesas previstas com benefícios a serem pagos no período seguinte e nenhuma reserva será constituída previamente para a concessão ou manutenção dos benefícios, não havendo, portanto, Passivo Atuarial na data da avaliação.

Eventuais insuficiências de recursos para pagamento dos benefícios não programáveis no ano serão cobertas pelo Fundo de Riscos, haja vista que os possíveis excessos de contribuições para os referidos benefícios são alocados no fundo em questão, observado o estabelecido nos itens 9.3 e 12.2 desta Nota Técnica.

No regime de Repartição Simples, os custos tendem a ser nivelados apenas para benefícios pagos em uma única prestação ou por um curto período de tempo e cujas ocorrências e despesas se mostrem estáveis. Nos casos de benefícios de prestação continuada devidos por longos períodos de tempo (benefícios temporários por vários anos ou vitalícios), as prestações devidas a várias gerações se acumulam para totalizar o valor devido a cada exercício, fato este que gera custos crescentes.

### 4.2.CAPITALIZAÇÃO FINANCEIRA

Para a avaliação dos benefícios estruturados na forma de contribuição definida foi utilizado o método atuarial de Capitalização Financeira. Neste método os benefícios são obtidos a partir da capitalização das contribuições efetuadas no período decorrido entre a data de ingresso do participante no Plano e a data da sua aposentadoria. O valor total acumulado, capitalizado à taxa de juros correspondente ao rendimento do fundo, resultará no montante final a ser convertido em benefício.

Neste caso, o Custo Normal será equivalente ao valor estimado das contribuições de participantes e patrocinadoras definidas no plano para o próximo exercício e o Passivo Atuarial será equivalente ao saldo de conta acumulado.

A estabilidade do custo no caso da adoção do método de Capitalização Financeira dependerá apenas das regras de cálculo das contribuições estabelecidas pelo Plano.

### 4.3.CAPITALIZAÇÃO - AGREGADO

No método Agregado, o Passivo Atuarial será sempre igual ao patrimônio alocado para fazer face à obrigação com o plano ou com o benefício que está sendo avaliado.

O valor presente dos custos normais futuros em cada avaliação será igual ao valor presente total dos benefícios futuros menos o valor do Passivo Atuarial. Uma vez determinado o valor presente dos custos normais futuros, o Custo Normal para o próximo exercício é tipicamente determinado como um percentual uniforme do valor presente dos salários.

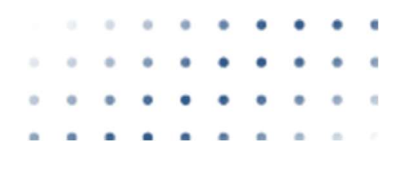

 $\overline{\phantom{a}}$  ,  $\overline{\phantom{a}}$  ,  $\overline{\phantom{a}}$ 

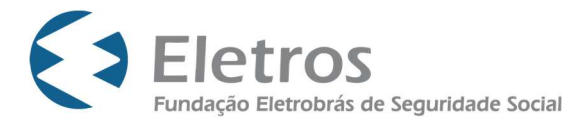

É importante notar que, pelo método Agregado, não há segregação de patrimônio por benefício ou participante e, consequentemente, o Custo Normal não é determinado individualmente tampouco por modalidade de benefício.

Com o método Agregado há uma expectativa de custos estáveis, uma vez que o custo é determinado já considerando a hipótese de crescimento salarial e que todos os compromissos futuros já são considerados na determinação do custo.

O método Agregado é utilizado na avaliação dos benefícios oriundos das Parcelas BPDS e Renda Vitalícia. No Plano CD ELETROBRÁS, a Parcela BPDS não prevê novas contribuições previdenciárias, visto que se trata do saldamento do Plano BD ELETROBRÁS, com isso o custo normal é nulo. O mesmo ocorre na Parcela Renda Vitalícia, que é formada somente por assistidos que não realizam novas contribuições para o Plano.

- 5. METODOLOGIA E EXPRESSÃO DE CÁLCULO DOS FATORES ATUARIAIS, DO VALOR INICIAL DOS BENEFÍCIOS/INSTITUTOS DO PLANO NA DATA DE CONCESSÃO, BEM COMO SUA FORMA DE REAJUSTE E DE REVISÃO DE VALOR
	- 5.1. DESCRIÇÃO DOS BENEFÍCIOS

### 5.1.1. Renda Mensal por Aposentadoria

O Benefício de Renda Mensal por Aposentadoria será concedido ao participante que atender, cumulativamente, às seguintes condições:

- I ter 60 (sessenta) meses de efetiva filiação como participante da ELETROS;
- II ter idade mínima de 50 (cinquenta) anos completos;
- III ter a sua relação de trabalho com o patrocinador rompida.

O Benefício de Renda Mensal por Aposentadoria será pago por prazo certo, definido pelo participante, não inferior ao número de meses que, na ocasião da sua concessão, faltarem para o participante alcançar a idade de 75 (setenta e cinco) anos.

O participante, ao requerer o Benefício de Renda Mensal por Aposentadoria, poderá solicitar que o valor correspondente ao percentual de até 25% (vinte e cinco por cento) do valor inicial na Conta Individual Global lhe seja pago de uma só vez ( $\textit{percU}_n$ ), com a consequente redução do saldo a ser recebido como Benefício de Renda Mensal por Aposentadoria. O saldo remanescente para determinação do benefício será dado por:

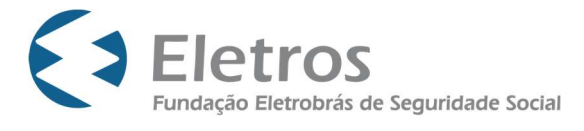

 $SCIU<sub>p</sub> = (1-percU<sub>p</sub>) \times SCI<sub>p</sub>$ 

O participante poderá reservar uma parcela do saldo da Conta Individual Global ( $percRV_p$ ), a ser transferida para a Subconta Individual Global Vitalícia, com o objetivo de, ao final do prazo certo escolhido para a Renda Mensal por Aposentadoria, passar a receber uma Renda Mensal Vitalícia.

 $SCIV<sub>p</sub> = percRV<sub>p</sub> \times SCIV<sub>p</sub>$ 

$$
SClcp = SClUp - SClvp
$$

Caso o participante não faça opção por renda vitalícia, o  $percRV<sub>p</sub>$  será nulo:

$$
perc RV_b = 0\% \Rightarrow SClc_b = SClU_b
$$

Caso o participante faça opção por renda vitalícia, porém não defina o  $percRV_p$ , tal percentual será redefinido anualmente, à época do recálculo do benefício, pela fórmula:

$$
perc RV_{p} = \frac{FAv_{p}}{FAc_{p} + FAv_{p}}
$$

Ressaltamos que, enquanto em gozo de Renda Mensal por Prazo Certo, para determinação do FAvp, a anuidade utilizada deverá estar diferida pelo prazo remanescente de recebimento.

### 5.1.1.1. Benefício de Renda Mensal por Aposentadoria por Prazo Certo

Conforme definido no parágrafo 2º do artigo 25 do Regulamento, o valor inicial do Benefício de Renda Mensal por Aposentadoria por Prazo Certo do participante p será obtido por equivalência financeira, considerando:

- a) a taxa de juros de 1/2 % (meio por cento) ao mês;
- b) o valor inicial da Conta Individual Global;
- c) o prazo definido pelo participante para sua duração; e
- d) o pagamento adicional no mês de dezembro com valor igual ao que for pago neste mês, exceto no ano de concessão, quando será aplicado o critério pro rata temporis a este pagamento adicional.

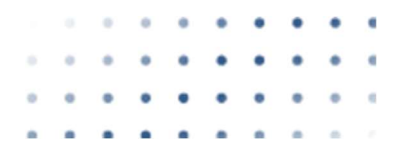

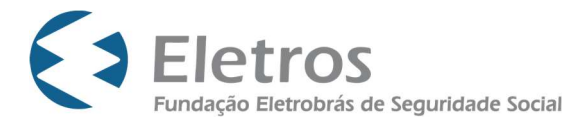

Destaca-se que, conforme previsto no parágrafo 3º do mesmo artigo, a taxa de juros utilizada para fins de cálculo do valor do benefício poderia ser revista caso houvesse alteração na forma de remuneração da caderneta de poupança. Como tal regra foi alterada por meio da Medida Provisória 567, publicada em edição extra do Diário Oficial da União de 03 de maio de 2012, o Conselho Deliberativo da Eletros - CDE aprovou em sua 217ª reunião, realizada em 06/07/2012, a revisão no valor da premissa de taxa real de juros, passando a taxa de 0,5% ao mês, proporcional a 6% ao ano, para 0,34% ao mês, equivalente a 4,2% ao ano, acrescida da taxa de administração, de 0,5% ao ano.

Desde então, a taxa real de juros utilizada nos cálculos dos benefícios de Renda Mensal é aquela definida no teste de aderência aprovado pelo Conselho Deliberativo da ELETROS (CDE), anualmente.

O valor do benefício de renda mensal por Aposentadoria por Prazo Certo será dado por:

$$
Bc_p = \frac{SClc_p}{FAc_p}
$$

Cálculo do Fator Atuarial para Renda Mensal por Aposentadoria por Prazo Certo

Nanos

$$
\mathbf{FAC}_p = \left(\frac{1 - \left(\frac{1}{(1+i_a)}\right)^{Nanos}}{i_a}\right) + \left(\frac{1 - \left(\frac{1}{(1+i_m)}\right)^{Nmeses}}{i_m}\right)
$$

Os parâmetros utilizados na concessão do  $B\!c_{\rho}$  serão:

-  $SCI<sub>S</sub>$  posicionado no último dia útil do mês  $Mm_p$  – 2, ou seja, 2 meses antes do mês da DIB ELETROS.

- FAc<sub>p</sub> calculado no último dia útil do mês  $\emph{Mn}_{\emph{p}}$  – 2.

Os parâmetros utilizados no reajuste do  $B_c$ , concedido em janeiro de cada ano, serão:

-  $SCI<sub>G</sub>$  posicionado no último dia útil do mês de novembro.

-  $FAc<sub>n</sub>$  calculado no último dia útil do mês de novembro.

Considerando que a Fundação paga seus benefícios no dia 25 de cada mês, e que, para isso, a folha de pagamentos fecha na primeira quinzena do mês, e, ainda, que a cota do último dia útil de um determinado mês tem até o final do mês subsequente para ser divulgada, os benefícios

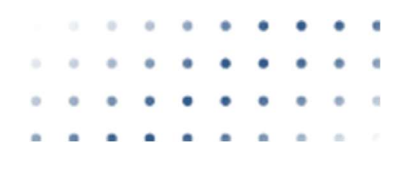

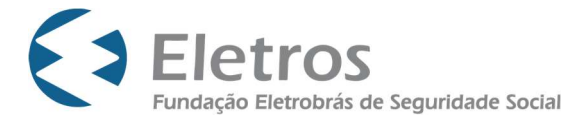

são calculados e reajustados com 2 meses de defasagem, buscando tratar uniformemente os assistidos no que tange à posição do cálculo de seu benefício.

Em função do término do prazo  $N_{\text{meses}}$ definido pelo participante p, o último mês de recebimento do benefício de Renda Mensal por Aposentadoria por Prazo Certo será o mês de aniversário.

Na hipótese de esgotamento do  $SCIC<sub>p</sub>$  destinado ao pagamento do Benefício de Renda Mensal por Aposentadoria por Prazo Certo, se  $SCIV<sub>p</sub> > 0$ , o Benefício de Renda Mensal por Aposentadoria por Prazo Certo será pago com recursos retirados da Subconta Individual Global Vitalícia até o término do prazo previsto. Caso existam recursos na  $SClc<sub>n</sub>$  no término do prazo para pagamento do benefício de Renda Mensal por Aposentadoria por prazo certo, se  $percRV$ > 0, os recursos serão utilizados para concessão do benefício de renda mensal vitalícia, no entanto, caso  $percRV<sub>p</sub> = 0$ , o saldo da  $SClc<sub>p</sub>$  será pago através de pagamento único.

O benefício de Renda Mensal por Aposentadoria por Prazo Certo cessará com o falecimento do Participante, ao final do prazo estipulado para recebimento do Benefício ou com o esgotamento do saldo da Conta Individual Global, observada a forma de pagamento escolhida pelo Participante, ou com o pagamento do Benefício em parcela única, o que primeiro ocorrer.

### 5.1.1.2. Benefício de Renda Mensal Vitalícia

No primeiro dia do mês subsequente ao da extinção do benefício de Renda Mensal por Aposentadoria por Prazo Certo com opção por Renda Mensal Vitalícia será iniciado o Benefício de Renda Mensal Vitalícia, dado por:

$$
Bv_p = \frac{SClv_p}{FAv_p}
$$

Cálculo do Fator Atuarial para Renda Mensal Vitalícia

Hipótese I: Participante que optou pelo recebimento de renda mensal vitalícia, porém sem beneficiários:

 $FAv_p$  $=$   $a^{(12)} \times fb$ 

**BSL** 

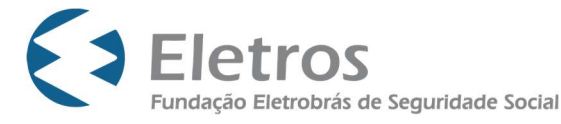

Hipótese II: Participante que optou pelo recebimento de renda mensal vitalícia com beneficiários (para fins de cálculo é utilizada a maior anuidade do grupo de beneficiários indicados pelo participante):

$$
\mathbf{a}_{y1}^{(12)} = \max(\mathbf{a}_{z1}^{(12)};\mathbf{a}_{z2}^{(12)};...;\mathbf{a}_{z10}^{(12)})
$$

$$
f_{\rm{max}}
$$

 $FAv_p$ 

 $=$  max( $\cancel{q}^{2}, \bm{a}_{y1}^{(12)} \times fb$ 

Os parâmetros utilizados na concessão do  $B_{v_n}$  serão:

-  $SCIV<sub>p</sub>$  posicionado 31 dias antes da data da concessão do benefício de Renda Mensal Vitalícia.

-  $FAv<sub>n</sub>$  calculado 31 dias antes da data da concessão do benefício de Renda Mensal Vitalícia.

O Benefício de Renda Mensal Vitalícia será atualizado em janeiro de cada exercício, aplicandose sobre o mesmo a variação acumulada do IAP do exercício anterior, exceto no primeiro reajuste, quando será aplicado o critério pro rata temporis.

O pedido de inclusão e exclusão de Beneficiários ou de alteração dos dados de Beneficiários já declarados, por parte de Aposentado em gozo de Benefício de renda mensal vitalícia, após a concessão do respectivo benefício, somente se efetivará depois de efetuada análise atuarial, estando o referido benefício sujeito a recálculo por equivalência atuarial.

A inclusão, exclusão e o pedido de alteração de dados de Beneficiários poderão resultar na redefinição do valor do benefício.

Ressaltamos que, enquanto em gozo de Renda Mensal por Prazo Certo, para determinação do FAvp, a anuidade utilizada deverá estar diferida pelo prazo remanescente de recebimento.

Cálculo da equivalência atuarial em função de alteração do grupo de beneficiários por opção do participante ou em função de demanda judicial

Haverá necessidade de recálculo de benefício sempre que a alteração dos beneficiários do aposentado em gozo de renda mensal vitalícia agrave o risco para o Plano. Nas situações em que a exclusão ou alteração de beneficiário, reduzir o risco do plano, o benefício do Aposentado também deverá ser recalculado.

A análise atuarial será realizada conforme definido a seguir:

1 – Apurar o fator atuarial ( $FAv<sub>p</sub>$ ) considerando o grupo de beneficiários à época da concessão do benefício de renda mensal vitalícia;

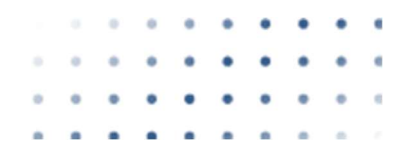

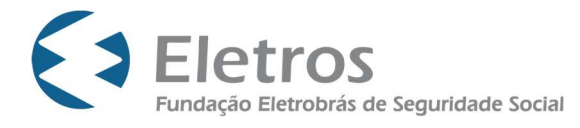

- 2 Apurar valor do fator atuarial considerando o grupo de beneficiários alterado ( $FAv_p$ ');
- 3 O benefício que o aposentado vinha percebendo ( $B_0$ ) será alterado para:

$$
Bv_p' = Bv_p * \frac{FAv_p}{FAv_p'}
$$

#### 5.1.2. Renda Mensal por Invalidez

Ao Benefício de Renda por Invalidez se aplicam as mesmas regras do Benefício de Renda Mensal por Aposentadoria, com exceção da possibilidade de opção pelo recebimento de Renda Mensal Vitalícia.

Tal benefício será concedido ao Participante que se afastar de todas as suas atividades laborativas, e desde que atenda às seguintes condições:

I – comprove a invalidez permanente por exame médico-pericial ou esteja recebendo aposentadoria por invalidez da Previdência Social; e

II – tenha 12 (doze) meses de efetiva filiação como participante da ELETROS, exceto se a invalidez for decorrente de acidente ocorrido após o início da eficácia de sua inscrição como participante da ELETROS.

Na data do deferimento da concessão do Benefício de Renda por Invalidez, será constituído um crédito adicional que deverá ser creditado na Conta Individual Global (por transferência do Fundo de Riscos ou por aporte da seguradora contratada), calculado conforme definido a seguir:

 $SClinV_{\text{e}} = SCI_{\text{n}} + Credinv$ 

#### 5.1.2.1. Crédito Adicional por Invalidez (Credinv)

O cálculo do valor do crédito adicional por invalidez considerará uma contribuição básica média correspondente a 13/12 da média aritmética simples das contribuições normais básicas mensais recolhidas pelo participante ao longo dos últimos 12 (doze) meses anteriores à concessão do Benefício de Renda por Invalidez, atualizadas pelo Indexador Atuarial do Plano – IAP.

No cálculo da contribuição básica média, não serão consideradas as contribuições relativas à parcela da remuneração recebida a título de 13º salário e a título de mais que 1 (uma) remuneração de férias no período, devidamente atualizadas pelo Indexador Atuarial do Plano – IAP.

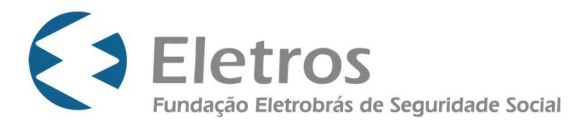

O valor do crédito adicional referido no caput será obtido multiplicando-se a contribuição básica média por  $[1,5 \times (1,005^m - 1)/ 0,005]$ , onde (m) representa o número de meses-calendário que, por ocasião da entrada em Benefício de Renda por Invalidez, faltarem para o participante completar 55 (cinquenta e cinco) anos de idade, estando o referido número de meses (m) limitado ao mínimo de 60 (sessenta) e ao máximo de 360 (trezentos e sessenta).

Os participantes migrados do Plano BD ELETROBRÁS, bem como aqueles inscritos no Plano durante o período de migração, possuem o direito de ter seu crédito adicional calculado considerando o número de meses-calendário (m), no mínimo, igual a 120 meses.

No caso do participante não ter completado 12 (doze) meses de filiação ao Plano, na ocasião em que o Benefício de Renda por Invalidez se tornar devido, a contribuição normal básica mensal referente ao 1º (primeiro) mês de filiação ao Plano terá um peso adicional no cálculo da média prevista acima, igual ao número de meses que faltarem para completar 12 (doze) meses de contribuição.

Na hipótese de cessação da percepção do Benefício de Renda por Invalidez, o eventual resíduo do crédito adicional, será contabilizado em Fundo Previdencial do Plano CD Eletrobrás. O resíduo será calculado considerando que os primeiros saques foram realizados do Credinv.

O valor do benefício de Renda Mensal por Invalidez será dado por:

$$
Bc_p = \frac{SClinv_p}{FAc_p}
$$

Os parâmetros utilizados na concessão do benefício, a forma de reajuste e as medidas relacionadas à existência ou não de recursos de saldo para pagamento do(s) último(s) benefício(s) serão idênticos àqueles aplicados no benefício de Renda Mensal por Aposentadoria.

### 5.1.3. Renda Mensal de Pensão por Morte e Renda Vitalícia de Pensão por Morte

# 5.1.3.1. Benefício de Renda Mensal de Pensão por Morte de participante ativo, vinculado ou autopatrocinado

O Benefício de Renda de Pensão por Morte será concedido aos beneficiários inscritos no Plano, por falecimento do participante, desde que este tivesse 12 (doze) meses de efetiva filiação à ELETROS, exceto se a morte for decorrente de acidente ocorrido após a data da inscrição do Participante neste Plano.

O Benefício de Renda Mensal de Pensão por Morte de Participante Ativo, Autopatrocinado ou Vinculado será pago pelo prazo certo escolhido pelo Participante no ato de ingresso no Plano ou

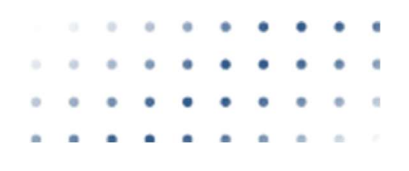

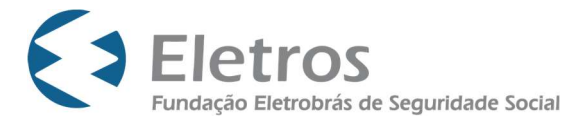

aquele que tenha sido por ele fixado ou alterado, em qualquer momento antes do seu falecimento, por meio de formulário próprio ou outro que venha a ser utilizado pela ELETROS.

Na hipótese de o Participante não escolher, em vida, o prazo, o benefício deverá ser pago pelo prazo que faltaria para o Participante completar 75 (setenta e cinco) anos. Caso o Participante faleça após completar 75 (setenta e cinco) anos de idade, o Benefício deverá ser pago por prazo fixo de 20 (vinte) anos.

Na data do deferimento da concessão do Benefício de Renda de Pensão por Morte, será constituído um crédito adicional que deverá ser transferido do Fundo de Riscos para a Conta Individual Global, calculado da mesma forma que o Crédito Adicional por Invalidez.

SCImort  $_{p}$  = SCI  $_{p}$  + Credmort<sub>p</sub>

Quando da concessão do benefício de Pensão por Morte o SCImort <sub>p</sub> será rateado para os pensionistas considerando o  $\mathit{perc}_{\beta_{2^{zi}}}$  e o valor do benefício será dado por:

$$
Bc_{p_{z}} = \frac{perc_{p_{z}} \cdot SCImort_p}{FAc_{p_{z}}}
$$

Cálculo do Fator Atuarial para Renda Mensal de Pensão por Morte de participante ativo, vinculado ou autopatrocinado

$$
\text{FAC}_{p\_zi} = \left(\frac{1 - \left(\frac{1}{(1+i_a)}\right)^{Nanos\_zi}}{i_a}\right) + \left(\frac{1 - \left(\frac{1}{(1+i_m)}\right)^{Nmess\_zi}}{i_m}\right)
$$

O valor inicial do benefício será apurado considerando no cálculo do FAc  $_{p}$ <sub>zi</sub> o valor  $N_{\text{meses}}$ definido pelo gerador (na falta de definição  $N_{mees}$  = 240).

O Pensionista poderá, anualmente, até o mês de outubro, alterar o prazo de recebimento de seu benefício. O benefício será recalculado considerando o prazo escolhido pelo Pensionista e o saldo da Conta Individual Global do mês de novembro, e vigorará a partir de janeiro.

Os parâmetros utilizados na concessão do benefício, a forma de reajuste e as medidas relacionadas à existência ou não de recursos de saldo para pagamento do(s) último(s) benefício(s) serão idênticos àqueles aplicados no benefício de Renda Mensal por Aposentadoria.

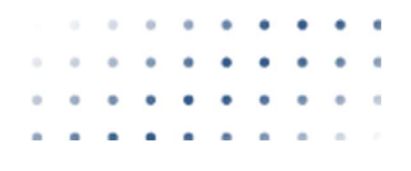

**BSL** 

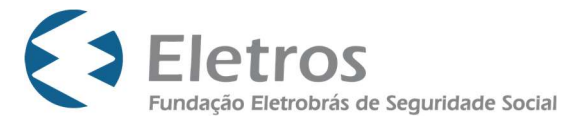

Destacamos que no caso de pensões concedidas a mais de um beneficiário, a alteração do prazo só será permitida se todos realizarem tal opção.

> 5.1.3.2. Benefício de Renda Mensal de Pensão por Morte de aposentado que faleceu em gozo de Renda Mensal por Aposentadoria por Prazo Certo com  $percRV<sub>p</sub> =$ 0

No caso do falecimento de Aposentado em gozo de benefício de Renda Mensal por Aposentadoria por Prazo Certo com  $percRV<sub>p</sub> = 0$  seus Beneficiários terão direito a um Benefício de Renda Mensal de Pensão por Morte por Prazo Certo sem direito à conversão do Benefício em renda mensal vitalícia, cujo valor inicial corresponderá ao valor que vinha sendo pago na ocasião do falecimento do Aposentado, considerando o prazo remanescente (N<sub>meses</sub>) e o  $\mathit{per}_{\mathcal{G}_{z_i}}.$ 

Quando da concessão do benefício de Pensão por Morte o  $SClc_p$  será rateado para os pensionistas considerando o  $\textit{perq}_{\beta_{\_zi}}$ .

Considerando que há possibilidade de alteração de prazo pelos beneficiários, o valor do benefício de Pensão por Morte por Prazo Certo será recalculado, quando do reajuste anual, considerando o saldo remanescente (  $\mathsf{SCIC}_\rho$  ) e o rateio (  $\mathsf{perc}_\rho$   $_{zi}$ ). Com isso, o valor do benefício será dado por:

$$
Bc_{p_{z}} = \frac{perc_{p_{z}} \cdot SClc_p}{FAc_{p_{z}}}
$$

Cálculo do Fator Atuarial para Renda Mensal de Pensão por Morte de aposentado que faleceu em gozo de Renda Mensal por Aposentadoria por Prazo Certo com  $percRV_0 = 0$ 

$$
\text{FAC}_{p\_zi} = \left(\frac{1 - \left(\frac{1}{(1+i_a)}\right)^{Nanos\_zi}}{i_a}\right) + \left(\frac{1 - \left(\frac{1}{(1+i_m)}\right)^{Nmeses\_zi}}{i_m}\right)
$$

O Pensionista poderá, anualmente, até o mês de outubro, alterar o prazo de recebimento de seu benefício. O benefício será recalculado considerando o prazo escolhido pelo Pensionista e o saldo da Conta Individual Global do mês de novembro, e vigorará a partir de janeiro. Na ausência de manifestação será considerado o prazo remanescente do gerador (Nmeses).

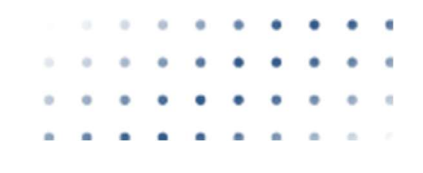

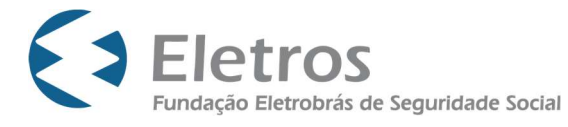

Os parâmetros utilizados no recálculo do benefício, a forma de reajuste e as medidas relacionadas à existência ou não de recursos de saldo para pagamento do(s) último(s) benefício(s) serão idênticos àqueles aplicados no benefício de Renda Mensal por Aposentadoria.

Destacamos que no caso de pensões concedidas a mais de um beneficiário, a alteração do prazo só será permitida se todos realizarem tal opção.

> 5.1.3.3. Benefício de Renda Mensal de Pensão por Morte de aposentado que faleceu em gozo de Renda Mensal por Aposentadoria por Prazo Certo com  $percRV_n >$

0

No caso do falecimento de Aposentado em gozo de benefício de Renda Mensal por Aposentadoria por Prazo Certo com  $percRV<sub>p</sub> > 0$  seus Beneficiários terão direito a um Benefício de Renda Mensal de Pensão por Morte por Prazo Certo com direito à conversão do Benefício em renda mensal vitalícia, cujo valor inicial corresponderá ao valor que vinha sendo pago na ocasião do falecimento do Aposentado, considerando o prazo remanescente (N<sub>meses</sub>) e o  $\mathit{per}_{\mathcal{G}_{z_i}}.$ 

Quando da concessão do benefício de Pensão por Morte o benefício  $Bc<sub>p</sub>$  que o aposentado fazia jus será rateado entre os beneficiários considerando o  $\bm{\beta}$ e $\bm{\mathsf{c}}$ r $_{z_i}$ . Uma vez definido  $\bm{\mathit{B\!c}_{p_{\_zi}}$ , deverá ser dividido o  $\mathsf{SCIC}_p$  e o  $\mathsf{SCIV}_p$  para cada pensionista, observando  $\mathsf{perc}_{p_{\_zi}}$  e  $\mathsf{percRV}_p$  .

Não há possibilidade de alteração de prazo pelos beneficiários conforme definido no Art. 41 do Regulamento do Plano, com isso tanto o prazo remanescente quanto o perfil de investimentos escolhidos pelo gerador não poderão ser alterados.

Ressaltamos que caso o participante, à época da solicitação do benefício, tenha feito a opção por renda vitalícia, porém sem definir o  $percRV_p$ , tal percentual será redefinido anualmente à época do recálculo do benefício pela fórmula:

$$
perc RV_{p} = \frac{FAv_{p}}{FAc_{p} + FAv_{p}}
$$

O FAv<sub>p</sub> será calculado considerando a maior anuidade do grupo de beneficiários indicados pelo gerador, conforme item 5.1.1.2 desta Nota Técnica.

Ressaltamos que, enquanto em gozo de Renda Mensal por Prazo Certo, para determinação do FAvp, a anuidade utilizada deverá estar diferida pelo prazo remanescente de recebimento.

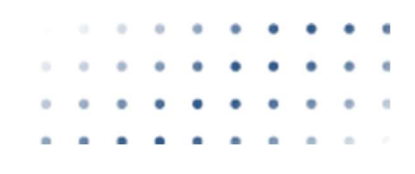

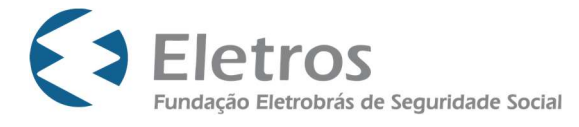

Destacamos que os saldos  $SCIC<sub>p</sub>$  e $SCIV<sub>p</sub>$  de cada beneficiário serão redefinidos anualmente,

à época do recálculo do benefício, de forma a obedecer ao  $\mathit{perc}_{\mathcal{C}_{\_zi}}$  definido pelo gerador.

5.1.3.3.1. Recálculo do Benefício de Renda Mensal de Pensão por Morte por Prazo Certo de aposentado que faleceu em gozo de Renda Mensal por Aposentadoria por Prazo Certo com  $percRV<sub>p</sub> > 0$ 

O valor do benefício de Pensão por Morte por Prazo Certo será recalculado, quando do reajuste anual, considerando os saldos remanescentes ( $\mathsf{SClc}_\rho$   $\,$  e  $\,\mathsf{SClv}_\rho$   $\,$  ) e o rateio (  $\mathsf{perc}_{\beta_{-zi}}$ ). Com isso, o valor do benefício será dado por:

$$
Bc_{p_{z}} = \frac{perc_{p_{z}} * SClc_p}{FAc_{p_{z}}}
$$

Cálculo do Fator Atuarial para Renda Mensal de Pensão por Morte por Prazo Certo de aposentado que faleceu em gozo de Renda Mensal por Aposentadoria por Prazo Certo com  $\text{percRV}_p > 0$ 

$$
\text{FAC}_{p\_zi} = \left(\frac{1 - \left(\frac{1}{(1+i_a)}\right)^{Nanos_z}}{i_a}\right) + \left(\frac{1 - \left(\frac{1}{(1+i_m)}\right)^{Nmess_z}}{i_m}\right)
$$

O benefício será recalculado considerando o prazo escolhido pelo gerador e o saldo da Conta Individual Global para Renda Certa do mês de novembro, e vigorará a partir de janeiro.

Quando da exclusão de Beneficiário em gozo do Benefício de Renda Mensal de Pensão por Morte por Prazo Certo, a parcela do benefício referente ao Beneficiário excluído será repartida entre os Beneficiários remanescentes, conforme a proporção de cada um no rateio original.

Os parâmetros utilizados no recálculo do benefício, a forma de reajuste e as medidas relacionadas à existência ou não de recursos de saldo para pagamento do(s) último(s) benefício(s) serão idênticos àqueles aplicados no benefício de Renda Mensal por Aposentadoria.

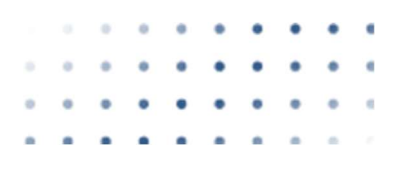

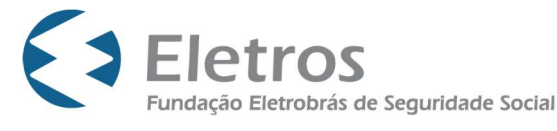

# 5.1.3.3.2. Benefício de Renda Vitalícia de Pensão por Morte de aposentado que faleceu em gozo de Renda Mensal por Aposentadoria por Prazo Certo com  $percRV<sub>p</sub> > 0$

No primeiro dia do mês subsequente ao da extinção do benefício de Renda Mensal de Pensão por Morte por Prazo Certo será iniciado o Benefício de Renda Mensal Vitalícia de Pensão por Morte, dado por:

$$
Bv_{p_{z}} = \frac{perc_{p_{z}} \cdot SClv_{p}}{FAv_{p}}
$$

Cálculo do Fator Atuarial para Renda Vitalícia de Pensão por Morte

$$
FAv_p = a_{y1}^{(12)} \times fb
$$

O FAv<sub>p</sub> será calculado considerando a maior anuidade do grupo de beneficiários indicados pelo gerador, conforme item 5.1.1.2 desta Nota Técnica.

Quando da exclusão de Beneficiário em gozo do Benefício de Renda Vitalícia de Pensão por Morte, a parcela do benefício referente ao Beneficiário excluído será repartida entre Beneficiários remanescentes, conforme a proporção de cada um no rateio original.

Os parâmetros utilizados no reajuste serão idênticos àqueles aplicados no benefício de Renda Mensal Vitalícia por Aposentadoria.

Ressaltamos que, enquanto em gozo de Renda Mensal por Prazo Certo, para determinação do FAvp, a anuidade utilizada deverá estar diferida pelo prazo remanescente de recebimento.

# 5.1.4.4. Benefício de Renda Vitalícia de Pensão por Morte de aposentado que faleceu em gozo de Renda Mensal por Aposentadoria Vitalícia

No caso do falecimento de Aposentado em gozo de renda mensal vitalícia, seus Beneficiários receberão uma Renda Vitalícia de Pensão por Morte, calculada pela fórmula:

$$
Bv_{p_{z}} = \text{perc}_{p_{z}} * Bv_{p}
$$

 $\overline{\phantom{a}}$  , where  $\overline{\phantom{a}}$ 

**BSL** 

Quando da exclusão de Beneficiário em gozo de Renda Vitalícia de Pensão por Morte, a parcela do benefício referente ao Beneficiário excluído será repartida entre Beneficiários remanescentes, conforme a proporção de cada um no rateio original.

Destacamos os valores de  $\bm{\mathit{Bv}}_{\rho_{z i}}$  e $\bm{\mathit{per}}$ ç, deverão ser revistos sempre que houver demanda judicial que altere o grupo de beneficiários do participante p.

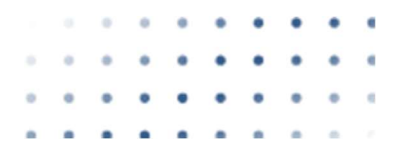

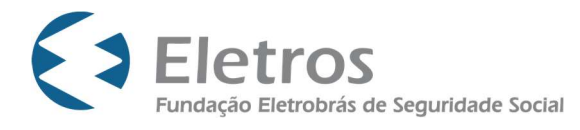

#### 5.1.5. Observações válidas para todos os benefícios de renda continuada

#### 5.1.5.1. Abono Anual

O benefício do Abono Anual consistirá em um valor a ser pago no mês de dezembro de cada ano ao assistido ou beneficiário que estiver recebendo benefício de prestação mensal por conta deste Plano, facultada a hipótese de adiantamento ou parcelamento do referido valor, a critério da ELETROS.

O valor corresponderá a tantos duodécimos do valor do benefício recebido no mês de dezembro pelo participante ou beneficiário, quantos sejam os números de meses em que o assistido ou beneficiário recebeu o Benefício no curso do mesmo ano. Será computado como duodécimo o período igual ou superior a 15 dias.

No ano da concessão do benefício de Renda Mensal Vitalícia será aplicado o critério *pro rata* temporis, por exemplo: o Participante que teve o benefício de Renda Mensal por Prazo Certo encerrado em setembro fará jus a 9/12 avos do benefício que vinha percebendo a título de abono anual "certo". Considerando que o benefício vitalício teve início em outubro, o participante terá direito ainda, no mesmo ano, a 3/12 avos deste benefício a título de abono anual "vitalício".

### 5.1.5.2. Impacto de alterações nos parâmetros de recálculo dos Benefícios

Os impactos relativos às alterações nos parâmetros utilizados no recálculo dos benefícios deste Plano (beneficiários e prazo de recebimento) serão refletidos somente no momento do ajuste anual, exceto para benefícios vitalícios e em casos de demanda judicial.

#### 5.1.5.3. Premissas utilizadas nos recálculos anuais de benefícios

Deverão ser utilizadas as hipóteses atuariais aprovadas pelo Conselho Deliberativo da ELETROS no último teste de aderência realizado, mesmo que tais hipóteses ainda não estejam formalizadas em Demonstração Atuarial.

#### 5.2.BENEFÍCIO PROPORCIONAL DIFERIDO SALDADO – BPDS

Trata-se de benefício decorrente da opção de migração do Plano BD Eletrobrás "100% BPDS" ou "50% BPDS", sendo equivalente ao saldamento integral ou parcial, dependendo da opção de migração, das obrigações do Plano BD Eletrobrás com os participantes no momento da migração.

Os valores correspondentes ao passivo atuarial representativo do Benefício Proporcional Diferido Saldado oriundo da reserva constituída no Plano BD ELETROBRÁS não terão solidariedade de cobertura com os demais benefícios do Plano, já que, por tratar-se de saldamento de serviços passados, a cobertura de qualquer insuficiência para fazer frente aos seus compromissos com o saldamento será de responsabilidade dos Patrocinadores.

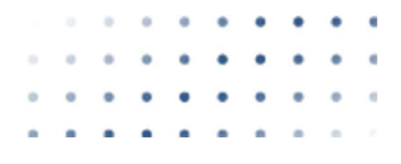

BSL

#### O BPDS será devido:

I - a partir do momento em que o prazo para atingimento das elegibilidades que faltava no Plano BD ELETROBRÁS, na posição do dia de início do período de migração, tenha transcorrido (tal prazo foi calculado de acordo com os dados cadastrais registrados na ELETROS, para o Participante completar as seguintes condições: 55 anos de idade, caso estivesse sujeito à idade mínima para fins de percepção de benefício de aposentadoria por tempo de contribuição, 35 anos de contribuição à Previdência Social, se do sexo masculino, ou 30, se do sexo feminino, e 10 anos de filiação à ELETROS), e uma vez que o participante esteja em gozo do Benefício de Renda por Aposentadoria do Plano; ou

II - a partir do momento em que o participante entre em gozo de aposentadoria por invalidez pela Previdência Social, ou, para os seus beneficiários, caso venha a falecer antes de ter iniciado o recebimento do BPDS;

Ao BPDS pago aos beneficiários do participante em decorrência de seu falecimento será aplicada a proporção de 70% (setenta por cento) a título de cota familiar.

No mês de dezembro de cada ano é paga uma Renda Adicional, a título de Abono Anual, igual a 1/12 do BPDS devido nesse mês, multiplicado pelo número de meses de recebimento do BPDS no mesmo ano.

O BPDS será atualizado pelo Indexador Atuarial do Plano - IAP, durante o prazo de diferimento, e, após a concessão do BPDS, em junho de cada ano civil.

A parcela do valor presente do BPDS - I, eventualmente não coberta pelo patrimônio transferido do Plano de Benefícios de Origem, quando da migração do Plano de Benefícios de Origem e destinada a essa finalidade, inclusive o relativo à contagem adicional de tempo de serviço especial prestado ao Patrocinador, calculada na data de início da migração, se considerado para cálculo do BPDS - I, previsto no Regulamento, será considerada um compromisso especial de responsabilidade paritária do Participante e do Patrocinador, referente ao saldamento do Plano BD ELETROBRÁS. Esses valores serão contratados através de instrumentos específicos, a serem celebrados entre o participante e a ELETROS, e esta e o patrocinador, com cláusulas de revisão atuarial anual, devendo os montantes correspondentes contratados obrigatoriamente antes do início do pagamento do benefício. A amortização da parcela de responsabilidade do participante poderá ser contratada nas mesmas condições de prazo e encargos financeiros assumidos pelo patrocinador, ou por opção do participante, ter um benefício de valor proporcional, de acordo com cálculo atuarial correspondente.

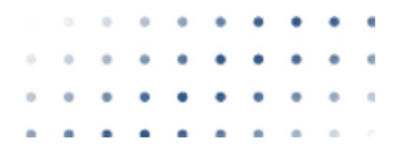

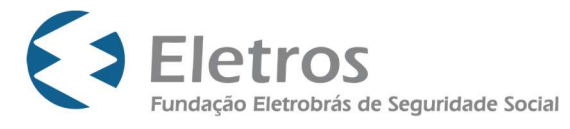

O patrocinador será responsável pela eventual integralização dos recursos destinados à garantia do BPDS, de forma a manter o equilíbrio atuarial, devendo-se, para tanto, ser utilizado o rateio das Provisões Matemáticas a Constituir considerando a proporção das Reservas Matemáticas Individuais dos Participantes e Assistidos, de acordo com seu Patrocinador de origem.

O Patrocinador – Instituidor, ELETROBRAS, será responsável pela cobertura das Provisões Matemáticas a Constituir, relativa ao tempo de serviço anterior dos participantes fundadores do Plano de Benefícios de Origem.

O participante poderá retardar ou antecipar a solicitação para fazer jus ao início do recebimento do BPDS, que, neste caso, será calculado por equivalência atuarial. No caso de antecipação, a data a ser considerada não poderá anteceder à data da concessão do Benefício de Renda por Aposentadoria deste Plano.

### 5.2.1. Metodologia para cálculo da equivalência atuarial

Consiste em calcular a equivalência atuarial no BPDS, considerando o prazo em anos e/ou meses completos, a data estipulada para recebimento do benefício, conforme disposto nas regras de migração, e a data do início do benefício, por interpolação linear aplicada no cálculo atuarial, em função da idade e do tempo de postergação/antecipação do BPDS apurado na migração. a equivalência atuarial<br>
ial no BPDS, considerando o prazo em anos e/ou meses<br>
imento do benefício, conforme disposto nas regras de<br>
por interpolação linear aplicada no cálculo atuarial, em<br>
ião/antecipação do BPDS apurad

1) Cálculo da equivalência atuarial pela antecipação do BPDS:

$$
December to _-atuarial = 1 - \left[ \left( \frac{13 \times (aa^{(12)}_{x a + ka}) + \left( \frac{13}{12} \right) \times ta}{13 \times (aa^{(12)}_{xa}) + \left( \frac{13}{12} \right) \times ma} \right) \times \frac{D^{aa}_{x a + ka + ta^{(12)}_{12}}}{D^{aa}_{xa + ma^{(12)}_{12}}} \right]
$$

Onde:

- xa = idade do participante na data de cálculo;

- ka = tempo de antecipação, expresso em anos;

- ta = tempo, expresso em meses, contado a partir da data que o participante faz jus ao benefício BPDS, calculado na época da migração, conforme Regulamento do plano, sendo ta>0 e ta<12;

- ma = tempo, expresso em meses, contado a partir da idade x, ou seja, idade que o participante solicita o benefício, sendo ma>0 e ma<12.

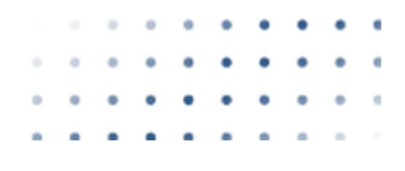

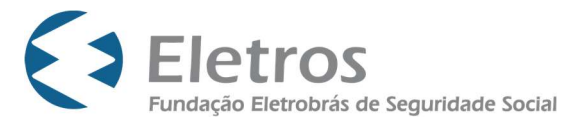

- As comutações D<sub>x</sub><sup>(aa)</sup> são interpolações lineares, expressas em meses, das comutações calculadas para idades (em anos completos), conforme metodologia de construção de tábuas e comutações. NOTA TÉCNICA - DB/DBA - 003/21<br>DATA: 20/08/2021<br>Página 25 de 64<br>s lineares, expressas em meses, das comutações<br>pletos), conforme metodologia de construção de<br>gação no requerimento do BPDS:<br> $\left(\frac{2}{4}\right) + 13 \times tp$ <br> $\left(\frac{2}{4}\right$ 

2) Cálculo da equivalência atuarial pela postergação no requerimento do BPDS:

$$
Incremento\_atuarial = \frac{13 \times (aa_{xp+kp}^{(12)}) + 13 \times tp}{13 \times (aa_{xp}^{(12)})}
$$

Onde:

- xp = idade do participante na solicitação do benefício;

- kp = tempo de postergação do benefício, expresso em anos, contados a partir da data que o participante faz jus ao benefício BPDS, calculado na época da migração do participante, conforme o regulamento do Plano;

- tp = tempo de postergação do benefício, contado a partir da idade xp + kp.

De forma a mitigar riscos de déficits futuros na "Parcela BPDS" do Plano CD Eletrobrás, a partir de janeiro de 2017, iremos apurar mensalmente o cálculo do incremento atuarial para os participantes ativos individualmente, sendo tal incremento limitado ao valor da meta atuarial do mês ( $(1 + i_m) \times (1 + IAP)$ ).

Destacamos que as anuidades utilizadas nos cálculos de equivalência atuarial do BPDS são determinadas de acordo com as premissas estabelecidas na Demonstração Atuarial do Plano.

### 5.3. INSTITUTOS OBRIGATÓRIOS

### 5.3.1. Autopatrocínio

Havendo o Término do Vínculo Empregatício perante o respectivo Patrocinador, o Participante Ativo poderá optar pelo Autopatrocínio, permanecendo neste Plano na condição de Participante Autopatrocinado.

O Participante Autopatrocinado assumirá, além das suas Contribuições Básicas, as Contribuições Básicas de Patrocinador. No ato da rescisão do contrato de trabalho não haverá cobrança de contribuições relativas à fração de mês decorrido.

### 5.3.2. Resgate

O cancelamento da inscrição do participante, quando comprovado o rompimento da relação de trabalho com o Patrocinador, sempre que esse cancelamento ocorra antes de o mesmo estar em gozo de benefício de Renda Mensal oferecida pelo Plano, dará direito, ao resgate, na forma de

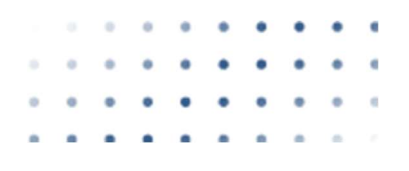

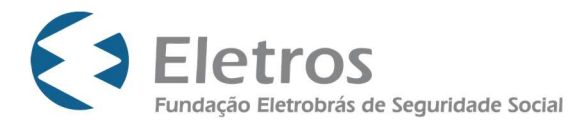

pagamento único ou parcelado por opção do participante, descontado o Imposto de Renda devido, fazendo jus cumulativamente a:

I - resgate de, no mínimo, 100% (cem por cento) das contribuições de sua exclusiva responsabilidade, e de recursos oriundos de portabilidade, constituídos em plano de previdência complementar aberta, conforme saldos das Contas Básica e Adicional de Participante; e

II - resgate da parte do saldo da Conta Básica de Patrocinador, correspondente a 1% (um por cento) por mês de vínculo ao Plano, na condição de participante, na data do término do referido vínculo, até o máximo de 90% (noventa por cento), observado a exceção constante dos direitos especiais dos participantes migrados ou inscritos no período de migração, onde esse limite é elevado para 100% (cem por cento).

Para fins de apuração dos valores resgatáveis serão considerados o saldos passíveis de resgate, conforme critério acima apresentado, posicionados no último dia útil do mês anterior a solicitação do resgate, atualizado pela cota do mesmo dia. Na ausência da referida cota, o saldo será apurado posicionado na data da última cota imediatamente anterior disponível.

Eventuais aportes de contribuições realizados após a apuração do resgate serão objetos de resgate complementar, devidamente descontados de sobrecarga administrativa e contribuições para os benefícios não programados, quando aplicáveis, considerando a respectiva cota na apropriação dos aportes.

No caso de participante autopatrocinado, as parcelas vertidas ao Plano de benefícios serão entendidas, em qualquer situação, como contribuições do participante, sendo deduzidas das mesmas as parcelas para custeio dos benefícios não-programáveis e administrativo previstas no Plano de custeio.

Por solicitação do participante, a ELETROS pode adotar a forma de restituição parcelada, não podendo ultrapassar o prazo de 12 (doze) meses, incidindo, mensalmente, sobre o saldo devedor, atualização monetária com base nos índices de variação da URE (Unidade de Referência ELETROS) e juros de 6% (seis por cento) ao ano.

O pagamento do Resgate ou da 1ª (primeira) parcela será efetuado até o último dia útil do mês subsequente ao mês do protocolo do termo de opção na ELETROS. As demais parcelas serão pagas no último dia útil dos meses subsequentes.

A parcela do saldo da Conta Básica de Patrocinador que não for objeto de Resgate será contabilizada em Fundo Previdencial do Plano CD Eletrobrás.

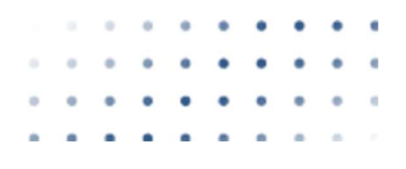

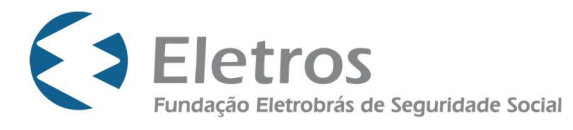

Os valores oriundos de Portabilidade para este Plano, constituídos em plano de benefícios administrado por entidade aberta de previdência complementar ou sociedade seguradora, poderão ser objeto de Resgate.

Os valores oriundos de Portabilidade para este Plano, constituídos em plano de benefícios administrado por Entidade Fechada de Previdência Complementar, não poderão ser objeto de Resgate. Desta forma, será facultado o Instituto da Portabilidade ou o recebimento da renda mensal com o saldo dos recursos da Portabilidade.

Para os participantes migrados do Plano BD Eletrobrás para o Plano CD Eletrobrás optantes pelo saldamento total ou de 50% de seu benefício no plano de origem, será objeto de resgate o valor da reserva de poupança migrada, atualizada pela variação do IAP.

### 5.3.3. Benefício Proporcional Diferido

O participante que tenha recolhido pelo menos 36 (trinta e seis) contribuições mensais para o Plano, poderá optar por manter a condição de participante, sem obrigação de realizar qualquer nova contribuição para o Plano, fazendo jus, tão somente, ao direito ao Benefício Proporcional Diferido – BPD.

O Benefício Proporcional Diferido – BPD consistirá em uma renda mensal programada, para cuja percepção deverão ser preenchidos os requisitos previstos para o benefício de Renda Programada.

A apuração do Benefício Proporcional Diferido – BPD será idêntica à do Benefício de Renda Programada.

#### 5.3.4. Portabilidade

Define-se por Portabilidade o instituto que faculta ao Participante cancelar sua inscrição e optar pela transferência dos recursos financeiros para outro Plano de benefícios de caráter previdenciário, operado por entidade de previdência complementar ou sociedade seguradora autorizada.

O direito à portabilidade será exercido em caráter irrevogável e irretratável, e o participante somente poderá optar pela mesma, preenchidos os seguintes requisitos cumulativos:

I - após a cessação do vínculo empregatício do participante com o patrocinador;

II - antes de o participante estar em gozo do Benefício de Renda Mensal Programada e continuada oferecida pelo Plano;

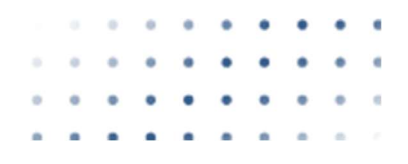

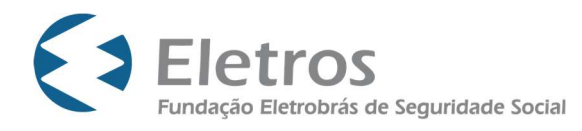

III - após cumprido o prazo de carência de 3 (três) anos, ininterruptos, contados da data da inscrição do participante em plano de benefício da ELETROS.

O Direito Acumulado, para fins de portabilidade, corresponde à soma dos saldos existentes nas Contas Básica e Adicional de Participante, Básica de Patrocinador e de Recursos Portados, acrescido, no caso de Participantes migrados para este Plano que optaram pelo BPDS, do valor atualizado do compromisso atuarial individual calculado conforme item 6 desta nota técnica.

No termo de portabilidade irá constar o direito acumulado do participante posicionado no dia da última Contribuição Básica efetuada pelo Participante. O valor residual referente às contribuições realizadas a posteriori constarão no Extrato de portabilidade junto com o valor exposto no termo de portabilidade devidamente atualizado. O valor do Direito Acumulado será atualizado *pro rata* temporis pelo IAP desde a referida data até a data da efetiva transferência.

O valor da portabilidade de um participante que faça jus ao benefício BPDS será equivalente a sua Reserva Matemática à época da solicitação. Na existência de um déficit no último resultado apurado do Plano, deverá ser cobrada à Patrocinadora de origem o valor da insuficiência de reserva do participante em questão, calculada no mês de desligamento do mesmo.

Eventuais aportes residuais de portabilidades de entrada deverão ser integralizados na conta de recursos portados do participante.

6. METODOLOGIA E EXPRESSÃO DE CÁLCULO DO CUSTO NORMAL E DAS PROVISÕES MATEMÁTICAS DE BENEFÍCIOS/INSTITUTOS CONCEDIDOS E A CONCEDER

6.1.CUSTO NORMAL E PROVISÕES MATEMÁTICAS DOS BENEFÍCIOS A CONCEDER (PMBaC) Apresentaremos, a seguir, as expressões de cálculo do Valor Presente dos Benefícios, do Custo Normal e do Passivo Atuarial, quando cabível, relativos aos benefícios a conceder, considerando os métodos anteriormente descritos.

6.1.1. Custo Normal - Repartição Simples

Crédito Adicional por Morte

$$
CN_p = B_p \times q_x^{m2}
$$

Crédito Adicional por Invalidez

 $CN_p = B_p \times i_x$ 

**BSL** 

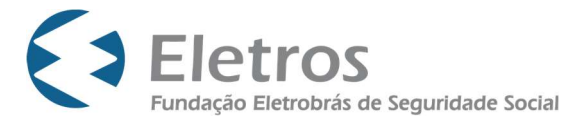

### 6.1.2. Custo Normal - Capitalização Financeira

 $CN<sub>n</sub>$  = contribuição relativa ao participante p, estimada para o próximo exercício, de acordo com os percentuais definidos no Regulamento.

#### 6.1.3. PMBaC – Parcela BPDS

A Provisão Matemática de Benefícios a Conceder do BPDS é determinada pelo somatório dos Passivos Atuariais relativos a esses Participantes.

# $\begin{array}{rcl} PA_{\rho} & = & BPD\mathcal{S}_{\rho} \,\,\times_{\mathsf{n/}} a\mathsf{a}_{\mathsf{X}}^{(12)} \,\times \,FCB \times fb \times \%$ joia $\times \%$ especial

Destacamos que o BPDS<sub>p</sub> deve contemplar os incrementos atuariais em função da antecipação/postergação do benefício, caso aplicável.

### 6.1.4. PMBaC – Demais Parcelas

As demais Provisões Matemáticas de Benefícios a Conceder são determinadas pelo somatório do Saldo de Conta dos Participantes.

$$
PA_p = \text{SCI}_p
$$

### 6.2. PROVISÕES MATEMÁTICAS DOS BENEFÍCIOS CONCEDIDOS (PMBC)

Nas fórmulas seguintes apresentamos o cálculo do Passivo Atuarial para o Regime de Capitalização, relativamente aos participantes ou beneficiários já em gozo de benefício.

### 6.2.1. Regime de Capitalização para benefícios pagos em função do saldo acumulado

Para o cálculo do valor das Provisões Matemáticas de Benefícios Concedidos referentes aos benefícios pagos na forma de renda mensal por prazo certo e benefícios diferidos que virão a ser pagos na forma de renda mensal vitalícia, deve-se somar o Saldo de Conta relativo a esses participantes (SCIc  $_{p}$ , SCIv  $_{p}$ , SCIinv  $_{p}$  ou SCImort  $_{p}$ , conforme o caso).

6.2.2. Regime de Capitalização para benefícios pagos na forma de Renda Mensal Vitalícia

#### 6.2.2.1. PMBC – Parcela BPDS

No cálculo das Provisões Matemáticas de Benefícios Concedidos da Modalidade BPDS, também, deve-se somar os Passivos Atuariais relativos a esses Participantes.

Benefício mensal vitalício sem reversão em Pensão por Morte em fase de pagamento  $PA<sub>p</sub>$  $=$  BPDS  $\times a_\times^{(12)} \times FCB \times fb$ 

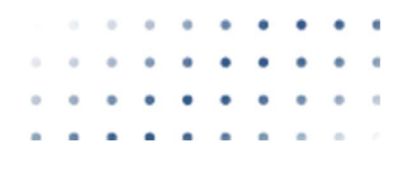

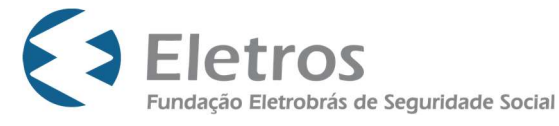

Benefício mensal vitalício com reversão em Pensão por Morte em fase de pagamento

$$
PA_p
$$
 =  $BPDS_p \times aa_x^{(12)} \times FCB \times fb$ 

Pensão por Morte paga aos beneficiários de participante falecido

$$
PA_p
$$
 =  $BPDS_p \times a_{y1}^{(12)} \times FCB \times fb$ 

#### 6.2.2.2. PMBC – Demais Parcelas

Para o cálculo do valor das Provisões Matemáticas de Benefícios Concedidos referentes aos benefícios pagos na forma de renda mensal vitalícia, deve-se somar os Passivos Atuariais relativos a esses Participantes.

Benefício mensal vitalício sem reversão em Pensão por Morte em fase de pagamento  $PA<sub>n</sub>$  $=$   $Bv_p \times a_x^{(12)} \times FCB \times fb$ 

Benefício mensal vitalício com reversão em Pensão por Morte em fase de pagamento  $PA_p$  $=$   $Bv_p \times \max(a_x^{(12)}; a_{y1}^{(12)}) \times FCB \times fb$  $\mathcal{L}_p$  ×max( $\mathbf{a}_{x}^{(12)}$ ; $\mathbf{a}_{y1}^{(12)}$ ) × FCB ×

Pensão por Morte vitalícia aos beneficiários de participante falecido em fase de pagamento

$$
PA_p
$$
 =  $Bv_{p_2} \times a_{y1}^{(12)} \times FCB \times fb$ 

7. METODOLOGIA E EXPRESSÃO DE CÁLCULO DAS PROVISÕES MATEMÁTICAS A CONSTITUIR NO PASSIVO

7.1. PMaC – DÉFICIT EQUACIONADO - PARCELA BPDS

DEF Eq $_e$  = DEF $_e$  – AJPREC $_e$  – LIMDEF $_e$ 

DEF Eq $_e$  = Déficit a ser equacionado apurado na data e

 $DEF_e = Deficit$  técnico acumulado na data e

AJPREC $_e$  = O valor do Ajuste de Precificação corresponde à diferença entre o valor dos títulos públicos federais atrelados a índice de preços classificados na categoria títulos mantidos até o vencimento, calculado considerando a taxa de juros real anual utilizada na respectiva avaliação atuarial, e o valor contábil desses títulos.

LIMDEF<sub>e</sub> = Limite de Déficit Técnico Acumulado = 1% x (duração do passivo do plano<sub>e</sub> - 4) x Provisões Matemáticas<sup>e</sup>

 $e =$  Data da avaliação em que apurou-se a necessidade de equacionamento de déficit

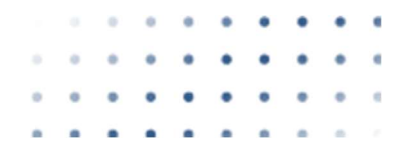

**BSL** 

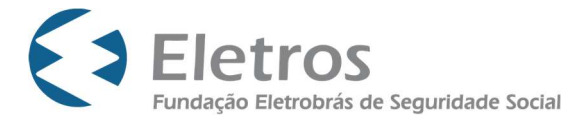

Havendo o equacionamento do déficit:

 $PMaC_e = DEFEq_e$ 

#### 7.1.1. Rateio das PMaC– Parcela BPDS

Considerando que o eventual resultado deficitário referente à "Parcela BPDS" deverá ser equacionado paritariamente pelos Patrocinadores, de um lado, e pelos Participantes que fazem jus ao benefício BPDS e Assistidos que estão em gozo de benefício BPDS, de outro, por meio de contribuições extraordinárias de igual valor. O rateio da reserva matemática a constituir entre os Patrocinadores deverá considerar a proporção das Reservas Matemáticas Individuais, de acordo com seu Patrocinador de origem.

Dessa forma, temos que:

**PMaCpart<sub>e</sub>= PMaCpats**<sub>e</sub> =  $\frac{PMac}{2}$ 2

**PMaCpat1**e =  $PMaCpats_eX(\frac{PMBCpatt1e+PMBaCpatt1e}{PMBCe+PMBaCe})$ 

Onde:

PMaCparte= Provisões Matemáticas a Constituir de responsabilidade dos participantes e assistidos (somente BPDS);

PMaCpatse= Provisões Matemáticas a Constituir de responsabilidade das patrocinadoras;

PMaCpat1<sub>e</sub>= Provisões Matemáticas a Constituir de responsabilidade da patrocinadora 1;

PMBCpat1e = Somatório das Provisões Matemáticas dos assistidos (somente Parcela BPDS) da patrocinadora de origem 1;

PMBaCpat1 <sub>e</sub> = Somatório das Provisões Matemáticas dos Participantes que fazem jus ao benefício BPDS (somente Parcela BPDS) da patrocinadora de origem 1.

7.1.2. Rateio das PMaC– Parcela Renda Vitalícia

Considerando que o eventual resultado deficitário referente à reserva matemática de benefícios concedidos na forma de renda vitalícia será equacionado paritariamente pelos Patrocinadores e pelos Assistidos que estiverem em gozo de Renda Mensal Vitalícia e Renda Vitalícia de Pensão por Morte na data da apuração do resultado

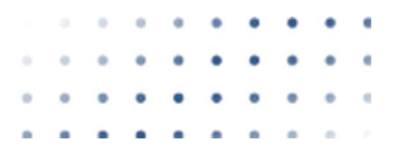

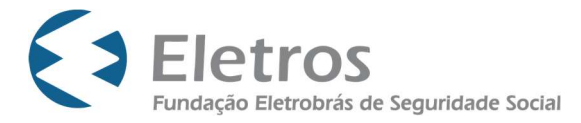

deficitário, por meio de contribuições extraordinárias de igual valor. O rateio da reserva matemática a constituir será realizado considerando a insuficiência de recursos na "Parcela Renda Vitalícia" e a proporção das Reservas Matemáticas Individuais.

Dessa forma, temos que:

**PMaCparte= PMaCpatse=**  $\frac{p_{Mac}}{2}$ 2

**PMaCpat1**e = PMaCpats<sub>e</sub> $x(\frac{PMBCpath}{PMBCe})$ 

Onde:

PMaCparte = Provisões Matemáticas a Constituir de responsabilidade dos assistidos (somente Renda Vitalícia);

PMaCpatse= Provisões Matemáticas a Constituir de responsabilidade das patrocinadoras;

PMaCpat1e = Provisões Matemáticas a Constituir de responsabilidade da patrocinadora 1;

PMBCpat1e = Somatório das Provisões Matemáticas dos assistidos (somente Parcela Renda Vitalícia) da patrocinadora de origem 1.

As PMaC são atualizadas mensalmente considerando a variação do IAP e a equivalente mensal da taxa real de juros atuarial, descontados os valores pagos no mês.

7.2. PMaC – DOTAÇÃO ADICIONAL POR ATIVIDADE ESPECIAL NO PLANO BD ELETROBRÁS

Para aqueles participantes que migraram do Plano BD Eletrobrás para este Plano e possuíam tempo de contribuição em atividade especial declarado, foi apurada a diferença de Reserva Matemática decorrente do acréscimo de benefício em função do reconhecimento de tal tempo.

Os valores foram apurados à época da migração e, quando reconhecidos pela Previdência Social, são formalmente cobrados à Patrocinadora, passando a integrar as Provisões Matemáticas a Constituir, com seu respectivo reflexo nas Provisões Matemáticas de Benefícios a Conceder/Concedidos.

As PMaC são atualizadas mensalmente considerando a variação do IAP e a equivalente mensal da taxa real de juros atuarial, descontados os valores pagos no mês.

7.3. PMaC – DEMAIS PARCELAS

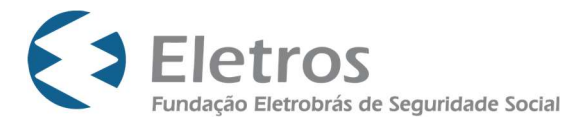

Não aplicável, uma vez que as demais Parcelas do Plano não apresentam PMaC na data desta Nota Técnica.

# 8. METODOLOGIA E EXPRESSÃO DE EVOLUÇÃO MENSAL DAS PROVISÕES MATEMÁTICAS DE BENEFÍCIOS CONCEDIDOS, A CONCEDER E A CONSTITUIR

As provisões matemáticas são recalculadas mensalmente, conforme metodologia descrita nos itens 6 e 7 desta nota técnica.

### 9. METODOLOGIA E EXPRESSÃO DE CÁLCULO DAS CONTRIBUIÇÕES NORMAIS

### 9.1.CONTRIBUIÇÕES DOS PARTICIPANTES

### 9.1.1. Contribuição Normal Básica Mensal de Participante

A contribuição normal básica, de caráter obrigatório e periodicidade mensal, de cada participante, destinada a custear, paritariamente com o respectivo patrocinador, o Benefício de Renda Programada, o Benefício de Renda por Invalidez, o Benefício de Renda de Pensão por Morte de participante e as despesas administrativas, é fixada inicialmente em:

- a) R% (R por cento) de A% (A por cento) da parcela do Salário de Contribuição não excedente ao valor correspondente a 10 (dez) Unidades Reajustáveis do Plano – URP; e
- b) R% (R por cento) de B% (B por cento) da parcela do Salário de Contribuição excedente ao valor correspondente a 10 (dez) Unidades Reajustáveis do Plano – URP.

Onde, inicialmente:

- R% (R por cento) corresponderá, conforme opção do participante, a 50% (cinquenta por cento) ou a 75% (setenta e cinco por cento) ou a 100% (cem por cento), e poderá ser alterado semestralmente;

- A% igual a 4,5% (quatro inteiros e cinco décimos por cento); e

- B% igual a 15,0% (quinze por cento);

- Unidade Reajustável do Plano - U.R.P. corresponde a R\$ 240,00 (duzentos e quarenta reais), na posição de novembro de 2003, reajustado no mês em que ocorrer o dissídio coletivo do patrocinador-fundador pelo Indexador Atuarial do Plano - IAP.

### 9.1.2. Contribuição Adicional de Participante

Representa o valor voluntariamente pago pelo participante, sem contrapartida do Patrocinador, podendo ser mensal, mediante desconto em folha, com base em um valor monetário ou um

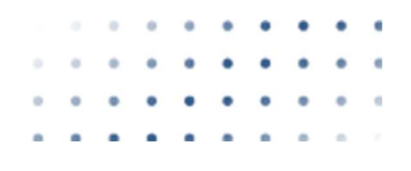

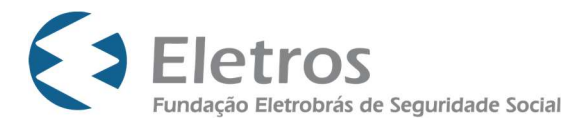

percentual do Salário de Participação escolhido pelo Participante Ativo ou Autopatrocinado, ou esporádica, mediante valor livremente escolhido pelo referido Participante, sendo, em qualquer caso, deduzida a parcela destinada ao custeio das despesas administrativas, de acordo com o estabelecido no Plano de Custeio anual.

### 9.2.CONTRIBUIÇÕES DO PATROCINADOR

#### 9.2.1. Contribuição Normal Básica Mensal de Patrocinador

Contribuição de caráter obrigatório e periodicidade mensal, paritária com a dos correspondentes Participantes Ativos.

#### 9.3.CONTRIBUIÇÕES DE BENEFÍCIOS NÃO-PROGRAMÁVEIS

9.3.1. Contribuições de Participante e Patrocinador para custeio do Crédito Adicional por Morte de participante ativo e do Crédito Adicional por Invalidez

Valor descontado da Contribuição Normal Básica mensal paga pelo participante e pela patrocinadora, para essas coberturas, e creditado no Fundo de Riscos.

Tais contribuições são reavaliadas anualmente e apresentadas na Demonstração Atuarial.

# 9.3.2. Critério de avaliação das contribuições para custeio dos benefícios não programáveis

O Custo dos benefícios de Crédito Adicional é calculado pelo somatório dos custos individuais de cada participante, obtido pela multiplicação da probabilidade de ocorrência dos eventos de invalidez ou morte no exercício seguinte pela Importância Segurada (valor do benefício devido ao participante).

Para proposição de redução do custeio dos benefícios não programáveis para o exercício seguinte ao da avaliação, o Fundo de Riscos existente no Plano na data da avaliação deve ser suficiente para:

- Custear mais de 60 meses do valor do custo mensal dos benefícios não programáveis sem qualquer nova contribuição; e

- Custear o valor equivalente a ocorrência dos 3 maiores sinistros possíveis no Plano.

Sempre que o risco não estiver sendo repassado para seguradora contratada, para proposição de redução do custeio, o Fundo de Riscos deverá atender aos dois critérios anteriores cumulativamente.

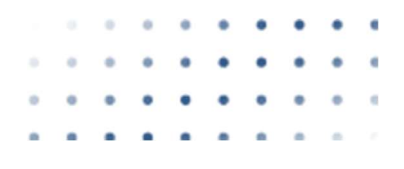

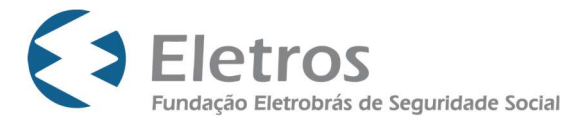

#### 9.4.CONTRIBUIÇÕES PARA DESPESAS ADMINISTRATIVAS

O custeio das despesas administrativas do Plano poderá ser descontado do Retorno de Investimentos, bem como a partir de Contribuições Básicas e Adicionais de Participantes e Básicas de Patrocinadores, desde que previsto no Plano de Custeio Anual, observado o disposto na legislação aplicável. 3.1. Contribuição da despesa administrativas do Plano poderá ser descontado do<br>
O custeio das despesas administrativas do Plano poderá ser descontado do<br>
Investimentos, bem como a partir de Contribuições Básicas e Adicion

No caso de participante vinculado, poderão ser descontadas contribuições administrativas sobre o saldo das Contas Básica e Adicional de Participante, Básica de Patrocinador, desde que previsto no Plano de Custeio Anual, observado o disposto na legislação aplicável.

10. METODOLOGIA E EXPRESSÃO DE CÁLCULO DAS CONTRIBUIÇÕES EXTRAORDINÁRIAS

#### 10.1. DÉFICIT EQUACIONADO – PARCELA BPDS

10.1.1. Patrocinadoras

n e a PMaCpat1  $\overline{\phantom{a}}$ 

CEpat1 = Contribuição extraordinária mensal devida pela patrocinadora 1 necessária para integralização das Provisões Matemáticas a Constituir. Contas Básica e Adicional de Participante, Básica de Patrocinador, desde<br>
Custeio Anual, observado o disposto na legislação aplicável.<br>
OLOGIA E EXPRESSÃO DE CÁLCULO DAS CONTRIBUIÇÕES EXTRAORD<br>
DÉFICIT EQUACIONADO **– PARC** 

10.1.2. Participantes e assistidos

**CPpart**<sub>e</sub> = 
$$
\frac{P^{Macpart_e}}{a_{n}^{(12)}}
$$

CEpart  $e =$  Contribuição extraordinária mensal devida pelos Participantes que fazem jus ao benefício BPDS (somente Parcela BPDS) e assistidos (somente Parcela BPDS).

Para obtenção do valor mensal (em %) a ser pago pelos participantes e assistidos deve-se dividir CEpart <sub>e</sub> pela folha de benefícios da Parcela BPDS (incluindo o benefício projetado dos participantes que ainda não estão em gozo do benefício). **CEpart**<sub>e</sub> =  $\frac{P_{M0}}{P_{\eta}}$ <br>
CEpart<sub>e</sub> = Contribuição extraordinária mensal devida pelos Participantes e<br>
dius ao benefício BPDS (somente Parcela BPDS) e assistidos (somente Parcel<br>
Para obtenção do valor mensal (em %)

#### 10.2. DÉFICIT EQUACIONADO - PARCELA RENDA VITALÍCIA

### 10.2.1. Patrocinadoras

$$
\textbf{CEpat1}_{e} = \frac{PMaCpat1_{e}}{a_{n}^{(12)}}
$$

**BSL** 

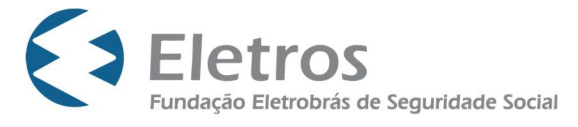

CEpat1 = Contribuição extraordinária mensal devida pela patrocinadora 1 necessária para integralização das Provisões Matemáticas a Constituir. **LERENCISSER ELECTRICA (DESCRIPTIGO ELECTRICA CONTRIBUIÇão extraordinária mensal devida pela patrocinadora 1<br>
Eletrobrás de Seguridade Social<br>
alização das Provisões Matemáticas a Constituir.<br>
2. Participantes e assistido** 

10.2.2. Participantes e assistidos

**CPpart**<sub>e</sub> = 
$$
\frac{P_{Macpart_e}}{a_{n}^{(12)}}
$$

CEpart  $_{\circ}$  = Contribuição extraordinária mensal devida pelos assistidos (somente Parcela Renda Vitalícia).

Para obtenção do valor mensal (em %) a ser pago pelos assistidos deve-se dividir CEpart, pela folha de benefícios dos participantes em gozo de Renda Mensal Vitalícia (somente Parcela Renda Vitalícia).

11. METODOLOGIA E EXPRESSÃO DE CÁLCULO REFERENTES À DESTINAÇÃO DA RESERVA ESPECIAL

Não aplicável, uma vez que o Plano não apresenta valores alocados no Fundo de Reserva Especial na data desta Nota Técnica.

- 12. DESCRIÇÃO DOS FUNDOS
	- 12.1. FUNDO DE REVERSÃO DO PATROCINADOR

Saldo, expresso em cotas e suas frações, nos registros da ELETROS, decorrente dos créditos oriundos das sobras da parcela do saldo da Conta Básica de Patrocinador que não for objeto de Resgate. A utilização do Fundo de Reversão do Patrocinador deverá ser definida no plano de custeio anual, aprovada pelo Conselho Deliberativo e embasada no Parecer Atuarial da Demonstração Atuarial anual.

12.2. FUNDO DE RISCOS

Saldo, expresso em cotas e suas frações, nos registros da ELETROS, decorrente de:

- Créditos oriundos das Contribuições para os Benefícios não Programáveis de Participante e Patrocinador, deduzidos os pagamentos de Créditos Adicionais ou para pagamento de prêmio à seguradora contratada para administração desse risco, conforme o caso;

- Eventual resíduo do crédito adicional, na hipótese de cessação da percepção do Benefício de Renda por Invalidez;

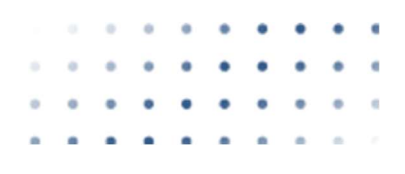

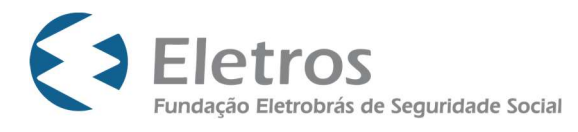

- Saldo existente na Conta Individual Global e na Subconta Individual Global, na hipótese de inexistência de beneficiários, após o decurso de 5 (cinco) anos, contados da data do óbito do participante;

- Demais recursos/despesas auferidos pelo Plano CD Eletrobrás que não se enquadrem em qualquer um dos demais Fundos deverão ser alocados neste Fundo, por exemplo: juros e multas (se cabíveis), diferença de valores (previsto/realizado) em função de variações na cota, entre outros.

### 13. METODOLOGIA E EXPRESSÃO DE CÁLCULO DE INSTITUTOS

A metodologia e expressão de cálculo dos institutos, bem como suas respectivas descrições, constam no item 5 desta Nota Técnica para melhor entendimento de sua aplicação.

14. METODOLOGIA E EXPRESSÃO DE CÁLCULO DE APORTE INICIAL DE PATROCINADOR, JOIA DE PARTICIPANTE E ASSISTIDO, BEM COMO OS RESPECTIVOS MÉTODOS DE FINANCIAMENTO

Há possibilidade de existência de joia apenas para participantes ativos que optaram pela migração (100% BPDS ou 50% BPDS) do Plano BD Eletrobrás para o Plano CD Eletrobrás.

Os valores devidos foram calculados em observância aos regramentos do Plano BD Eletrobrás.

15. METODOLOGIA E EXPRESSÃO DE CÁLCULO DE DOTAÇÃO INICIAL DE PATROCINADOR

Não aplicável.

16. DESCRIÇÃO E DETALHAMENTO REFERENTE À CONTRATAÇÃO DE SEGURO PARA COBERTURA DE RISCOS

Em consonância com a Resolução nº 17, de 30 de março de 2015, a metodologia utilizada para apurar a viabilidade de contratação de seguro para cobertura dos benefícios não programáveis do Plano é demonstrada a seguir:

### 16.1. BENEFÍCIOS DE RISCO PASSÍVEIS DE SEREM COBERTOS PELA APÓLICE

- Crédito Adicional por Morte
- Crédito Adicional por Invalidez
- 16.2. DEFINIÇÕES

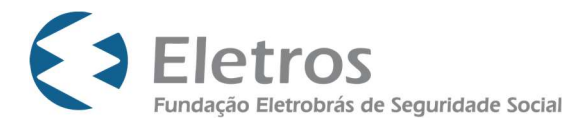

Para apurar a viabilidade de contratação de apólice de seguro, bem como a manutenção de uma apólice em vigor, faz-se necessário que, à época da avaliação atuarial anual, sejam calculados para o exercício seguinte:

- Capital máximo a ser segurado (IS\_máx):

IS  $m\acute{a}x$  = Calculado individualmente, conforme descrito no item 5.1.2.1 desta Nota Técnica.

- Capital segurado (IS):

 $IS =$  Calculado individualmente, conforme descrito no item 5.1.2.1 desta Nota Técnica, considerando somente os riscos cobertos pela apólice a ser contratada, bem como o limite máximo de garantia da mesma, se cabível.

IS será igual a IS máx caso a apólice tenha cobertura para todos os riscos descritos no item 16.1 e não possua limite máximo de garantia.

Ressaltamos que caso a apólice possua limite máximo de garantia, a diferença entre o valor do Crédito efetivamente pago ao participante ou beneficiário e o valor da indenização pago pela seguradora deverá ser custeado pelo Fundo de Riscos.

- Capital não segurável (IS\_nao\_seg):

IS nao seg = IS máx – IS

- Estimativa de arrecadação anual em função de contribuições de risco (Arrec\_Anual):

A Arrec\_Anual será calculada considerando a base cadastral utilizada para fins de avaliação atuarial, bem como o Plano de Custeio em vigor.

- Estimativa de dispêndio anual com pagamento dos benefícios de risco (CN\_Anual):

O CN Anual será calculado considerando os itens 6.1 e 9.3 desta Nota Técnica. Ressaltamos que o cálculo do CN Anual considera IS máx.

- Estimativa de dispêndio anual com pagamento dos benefícios de risco não segurados (CN\_nao\_seg\_Anual):

O CN nao seg Anual será calculado considerando os itens 6.1 e 9.3. desta Nota Técnica. Ressaltamos que o cálculo do CN\_nao\_seg\_Anual considera IS\_nao\_seg.

Uma vez que a cobertura da apólice pode não abranger todos os riscos explicitados no item 16.1. faz-se necessário quantificar o custo anual com o pagamento dos benefícios não segurado.

- Estimativa de dispêndio anual com pagamento de prêmios à seguradora (Prem\_Anual):

O Prem\_Anual será calculado considerando IS, bem como a proposta da seguradora a ser contratada.

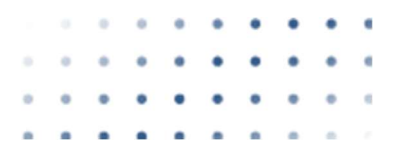

**BSL** 

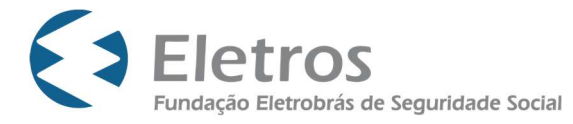

#### 16.3. CONDIÇÕES PARA CONTRATAÇÃO DE SEGURADORA

16.3.1. Se  $IS = IS$  máx

Caso  $IS = IS$  máx é cabível contratação de seguradora se:

Prem\_Anual < Arrec\_Anual + Rentabilidade do Fundo de Riscos projetada

16.3.2. Se IS < IS máx

Caso IS < IS\_máx é cabível contratação de seguradora se:

Prem\_Anual + CN\_nao\_seg\_Anual < Arrec\_Anual + Rentabilidade do Fundo de Riscos projetada

Dada a existência do Fundo de Riscos para cobertura dos benefícios não programáveis do plano, consideramos, conservadoramente, que somente rentabilidade poderá ser utilizada para pagamento dos prêmios, bem como para pagamento de capital não segurado.

# 17. METODOLOGIA DE CÁLCULO DE PROVISÕES, RESERVAS E FUNDOS, QUANDO SE TRATAR DE MIGRAÇÃO DE PARTICIPANTES E ASSISTIDOS ENTRE PLANOS DE BENEFÍCIOS DE ENTIDADE FECHADA DE PREVIDÊNCIA COMPLEMENTAR

#### 17.1. RATEIO DO FUNDO ADMINISTRATIVO

O valor que deverá ser transferido do Fundo Administrativo do Plano CD Eletrobrás para o Fundo Administrativo do Plano CD I será apurado da seguinte forma:

**FACDIm=FACVPm** x  $\frac{SCMmigm}{SCMTm}$ 

Onde:

FACDIm = Fundo Administrativo do Plano CD I no mês (m) após transferência dos Créditos de Migração;

FACVPm = Fundo Administrativo do Plano CD Eletrobrás apurado no mês (m) preliminar;

SCMmigm = Somatório dos Créditos de migração dos participantes e assistidos que optaram pela migração no mês (m);

SCMTm = Somatório dos Créditos de migração de todos os participantes e assistidos (incluindo aqueles que não optaram pela migração) no mês (m).

Já o valor do Fundo que irá permanecer no Plano CD Eletrobrás será apurado da seguinte forma:

 $\overline{\phantom{a}}$  , where  $\overline{\phantom{a}}$ FACVm = FACVPm - FACDIm

BSL

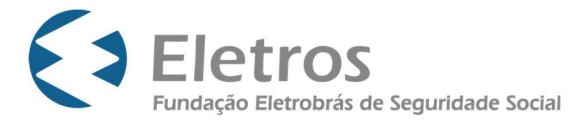

FACVm= Fundo Administrativo do Plano CD Eletrobrás apurado no mês (m) após transferência dos Créditos de Migração.

Importante destacar que esse critério de segregação utiliza o SCMTm como "denominador comum" para que o Fundo Administrativo transferido para o plano receptor (CD I) não seja penalizado.

### 17.2. RATEIO DO FUNDO DE INVESTIMENTOS

O valor que deverá ser transferido do Fundo de Investimentos do Plano CD Eletrobrás para o Fundo de Investimentos do Plano CD I será apurado da seguinte forma:

**FICDIm** = FICVPm x  $\frac{\text{SDmigm}}{\text{SDTm}}$ 

Onde:

FICDIm= Fundo de Investimentos do Plano CD I no mês (m) após transferência dos Créditos de Migração;

FICVPm = Fundo de Investimentos do Plano CD Eletrobrás apurado no mês (m) preliminar;

SDmigm = Somatório dos saldos devedores dos mutuários que optaram pela migração no mês (m);

SDTm = Somatório dos saldos devedores de todos os mutuários (incluindo aqueles que não optaram pela migração) no mês (m).

Já o valor do Fundo que irá permanecer no Plano CD Eletrobrás será apurado da seguinte forma:

FICVm = FICVPm - FICDIm

FICVm= Fundo de Investimentos do Plano CD Eletrobrás apurado no mês (m) após transferência dos Créditos de Migração.

Importante destacar que esse critério de segregação utiliza o SDTm como "denominador comum" para que o Fundo de Investimentos transferido para o plano receptor (CD I) não seja penalizado.

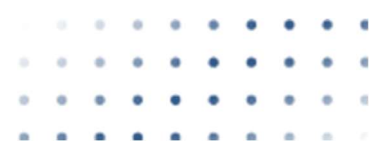

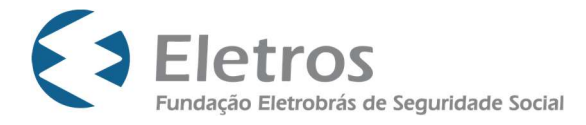

### 17.3. RATEIO DO FUNDO DE REVERSÃO DO PATROCINADOR

O valor que deverá ser transferido do Fundo de Reversão do Patrocinador do Plano CD Eletrobrás para o Fundo dos Patrocinadores do Plano CD I será apurado da seguinte forma:

**FPCDIm =** FPCVPm x  $\frac{SCMmigm}{SCMTm}$ 

Onde:

FPCDIm= Fundo dos Patrocinadores do Plano CD I no mês (m) após transferência dos Créditos de Migração;

FPCVPm = Fundo de Reversão do Patrocinador do Plano CD Eletrobrás apurado no mês (m) preliminar;

Já o valor do Fundo que irá permanecer no Plano CD Eletrobrás será apurado da seguinte forma:

FPCVm = FPCVPm - FPCDIm

FPCVm= Fundo de Reversão do Patrocinador do Plano CD Eletrobrás apurado no mês (m) após transferência dos Créditos de Migração.

Importante destacar que esse critério de segregação utiliza o SCMTm como "denominador comum" para que o Fundo dos Patrocinadores transferido para o plano receptor (CD I) não seja penalizado.

Destacamos que além dos valores descritos neste item (17.3), será acrescentado ao valor de FPCDIm os valores descritos nos itens 17.4, 17.5.3 e 17.5.4 desta Nota Técnica.

### 17.4. RATEIO DO FUNDO DE RISCOS

Relativamente ao Fundo de Riscos do Plano CD Eletrobrás, informamos que para todos os participantes (ativos, autopatrocinados e vinculados) e assistidos que possuem "Parcela CV" e que optarem pela migração do Plano CD Eletrobrás para o Plano CD I: Além do somatório das contas individuais\*, ao Crédito de Migração será adicionada uma parcela do Fundo de Riscos, proporcional ao somatório das contas individuais de todos os participantes (ativos, autopatrocinados e vinculados) e assistidos que possuem Parcela CV dividida por 2, ou seja, tendo em vista a paridade contributiva, 50% da parcela do Fundo de Riscos do participante/assistido que migrar será

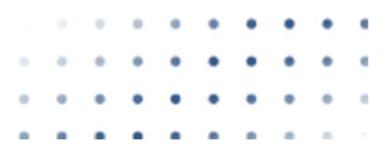

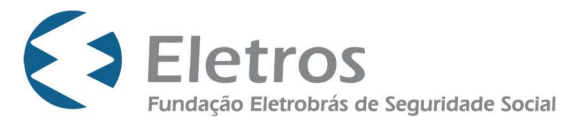

adicionada ao Crédito de Migração, enquanto os outros 50% deverão ser transferidos para o Fundo Previdencial dos Patrocinadores do Plano CD I.

\* Conforme definido no regulamento, para ativos, autopatrocinados e vinculados, o somatório das contas individuais corresponde ao somatório da Conta Básica de Participante, da Conta Adicional de Participante e da Conta Básica de Patrocinador deste Plano.

\* Já para assistidos, o somatório das contas individuais corresponde ao somatório da Conta Individual Global e da Subconta individual Global dos aposentados e pensionistas (ou do Grupo de Pensionistas), conforme regulamento do Plano CD Eletrobrás.

Com isso, após transferência dos Créditos de Migração, o valor do Fundo de Riscos do Plano CD Eletrobrás será apurado pela seguinte fórmula:

FRCVm = FRCVPm - FPCDIm

Onde:

FRCVm= Fundo de Riscos do Plano CD Eletrobrás apurado no mês (m) após transferência dos Créditos de Migração.

FRCVPm = Fundo de Riscos do Plano CD Eletrobrás apurado no mês (m) preliminar;

FRCDIm= Somatório dos valores que serão acrescidos aos saldos (Parcela CV) dos participantes e assistidos que optarem pela migração no mês (m) para fins de apuração dos Créditos de Migração dessa Parcela acrescido do valor que deverá ser transferido para o Fundo Previdencial dos Patrocinadores no Plano CD I. Conforme supracitado, 50% de FRCDIm será adicionado aos Créditos de Migração, enquanto os outros 50% serão transferidos para o Fundo Previdencial dos Patrocinadores. Sendo:

**FRCDIm =** FRCVPm x  $\frac{SCVmigm}{SCVTm}$ 

Onde:

SCVmigm = Somatório das Contas Básicas de Participante, da Contas Adicionais de Participante e da Contas Básicas de Patrocinadores dos ativos, autopatrocinados e vinculados (que optarem pela migração), bem como o somatório das Contas Individuais Global e da Subcontas Individuais Globais dos assistidos (que optarem pela migração) no mês (m);

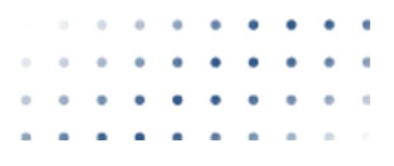

**BSL** 

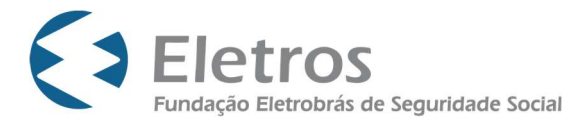

SCVTm = Somatório de todas as Contas Básicas de Participante, da Contas Adicionais de Participante e da Contas Básicas de Patrocinadores dos ativos , autopatrocinados e vinculados (incluindo àqueles que não optaram pela migração), bem como o somatório das Contas Individuais Global e da Subcontas Individuais Globais de todos os aposentados e pensionistas (incluindo àqueles que não optaram pela migração) no mês (m).

Importante destacar que esse critério de segregação utiliza o SCVTm como "denominador comum" para que o Fundo de Riscos do Plano CD Eletrobrás não seja penalizado.

O valor do Fundo de Riscos destinado ao participante p no mês (m) será apurado pela seguinte fórmula:

- Para ativos, autopatrocinados e vinculados:

```
FR(p) = FRCVPm \times 50\% \times \frac{CBPm(p)+CAPm(p)+CBPm(p)}{N}SCVTm
```

```
- Para aposentados e pensionistas:
```

```
FR(p)= FRCVPm x 50% x \frac{ClGm(p)+SlGm(p)}{SCVTm}
```
Onde:

CBP $m(p)$ = Conta Básica de Participante do participante p no mês m;

 $\mathsf{CAPm}_{(p)}$  = Conta Adicional de Participante do participante p no mês m;

CBP $m_{(p)}$  = Conta Básica de Patrocinador do participante p no mês m;

CIG $m_{(p)}$ = Conta Individual Global no mês m;

 $SIGm_{(p)}$  = Subconta Individual Global no mês m.

17.5. RATEIO DO SUPERÁVIT / DÉFICIT

17.5.1. Metodologia de cálculo do rateio da insuficiência da Parcela BPDS

Caso seja apurado déficit técnico acumulado para a parcela BPDS na Data de Recálculo (e):

Sendo:

DEFbpdse = Déficit técnico acumulado na Parcela BPDS na data e.

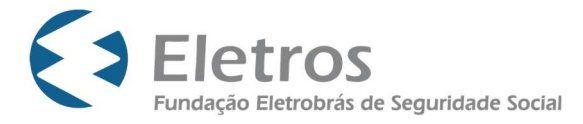

Uma vez que 50% de DEFbpdse é de responsabilidade das Patrocinadoras, enquanto os outros 50% são de responsabilidade dos assistidos com Renda BPDS e dos participantes ativos que fazem jus ao benefício BPDS, deverá ser descontado do Crédito de Migração do participante p o valor apurado pela fórmula abaixo:

**DEFbpds**<sub>e(p)</sub> =  $DEFbpds_ex$  50%  $x \frac{PAbpdse(p)}{PAbpdse}$ 

Onde:

PAbpds $e(p)$  = Passivo Atuarial do participante p (somente Parcela BPDS) na data e apurado conforme item 6 dessa Nota Técnica;

PAbpdse = Somatório dos passivos atuariais de todos os participantes e assistidos (somente Parcela BPDS) na data e.

Destacamos que as Patrocinadoras deverão integralizar através de aporte único (ou utilizando de recursos do Fundo dos Patrocinadores) o valor de sua respectiva responsabilidade apurado da seguinte forma:

**DEFbpdspat1**<sub>e</sub> =  $\text{DEFbpds}_e x 50\% x \frac{\text{PAbpdsmight}}{\text{PAbpdse}}$ 

Onde:

PAbpdsmigpat $1_e$  = Somatório dos passivos atuariais (somente Parcela BPDS) dos participantes e assistidos que optarem pela migração na data e da patrocinadora de origem 1.

O valor da insuficiência relativo aos participantes e assistidos não optantes pela migração deverá permanecer no Plano CD Eletrobrás.

17.5.2. Metodologia de cálculo do rateio da insuficiência da Parcela Renda Vitalícia

Caso seja apurado déficit técnico acumulado para a Parcela Renda Vitalícia na Data de Recálculo (e):

Sendo:

DEFrve = Déficit técnico acumulado na Parcela Renda Vitalícia na data e.

Uma vez que 50% de DEFrve é de responsabilidade das Patrocinadoras, enquanto os outros 50% são de responsabilidade dos assistidos em gozo de renda mensal vitalícia (Parcela Renda Vitalícia), deverá ser descontado do Crédito de Migração do participante p o valor apurado pela fórmula abaixo:

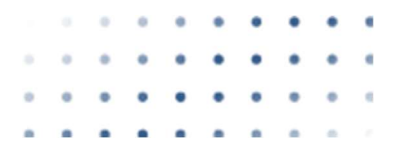

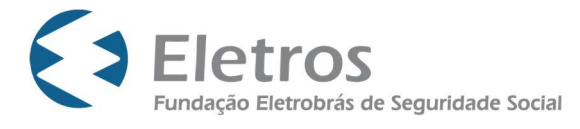

**DEFrv<sub>e(p)</sub>** =  $DEFv_e \, x \, 50\% \, x \frac{PArve(p)}{PArve}$ 

Onde:

PArv $e(p)$  = Passivo Atuarial do participante p (somente Parcela Renda Vitalícia) na data e apurado conforme item 6 dessa Nota Técnica;

PArve = Somatório dos passivos atuariais de todos os assistidos (somente Parcela Renda Vitalícia) na data e.

Destacamos que as Patrocinadoras deverão integralizar através de aporte único (ou utilizando de recursos do Fundo dos Patrocinadores) o valor de sua respectiva responsabilidade apurado da seguinte forma:

**DEFrvpat1e** =  $DEF{\nu_e}$  x 50% x  $\frac{Parvmigpat1e}{Parv}$ 

Onde:

PArvmigpat1e = Somatório dos passivos atuariais (somente Parcela Renda Vitalícia) dos assistidos que optarem pela migração na data e da patrocinadora de origem 1.

O valor da insuficiência relativo aos participantes e assistidos não optantes pela migração deverá permanecer no Plano CD Eletrobrás.

17.5.3. Metodologia de cálculo do rateio do superávit da Parcela BPDS

I – Caso seja apurada reserva de contingência para a parcela BPDS na Data de Recálculo (e):

Sendo:

RCbpdse = Reserva de contingência da Parcela BPDS apurada na data e.

Conforme previsão regulamentar, deverá ser acrescido ao Crédito de migração do participante p o valor apurado pela fórmula abaixo:

 $RCbpds_{e(p)} = RCbpds_e x \frac{PAbpds_e(p)}{p_Abndse}$ PAbpdse

Onde:

PAbpdse(p) = Passivo Atuarial do participante p (somente Parcela BPDS) na data e apurado conforme item 6 dessa Nota Técnica;

 $PAbpds<sub>e</sub>$  = Somatório dos passivos atuariais de todos os participantes e assistidos (somente Parcela BPDS) na data e.

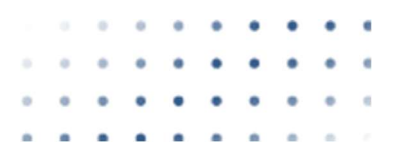

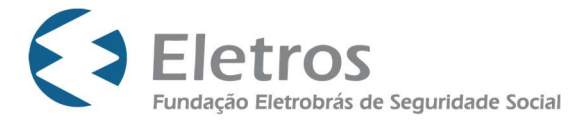

O valor da reserva de contingência relativo aos participantes e assistidos não optantes pela migração deverá permanecer no Plano CD Eletrobrás.

II – Caso seja apurada reserva especial para a parcela BPDS na Data de Recálculo (e):

Sendo:

 $REbps_e$  = Reserva especial da Parcela BPDS apurada na data e.

Conforme previsão regulamentar, deverá ser acrescido ao Crédito de migração do participante p o valor apurado pela fórmula abaixo:

 $\text{REbpds}_{e(p)} = \text{REbpds}_{e} x 50\% x \frac{\text{PAbpds}(p)}{\text{PAbpds}}$ 

Onde:

PAbpds $e(p)$  = Passivo Atuarial do participante p (somente Parcela BPDS) na data e apurado conforme item 6 dessa Nota Técnica;

PAbpdse = Somatório dos passivos atuariais de todos os participantes e assistidos (somente Parcela BPDS) na data e.

Destacamos que será destinado ao Fundo dos Patrocinadores do Plano CD I o valor obtido pela seguinte forma:

**REbpdsmig**<sub>e</sub> = 
$$
REbpds_e x 50\% x \frac{PAbpdsmige}{PAbpdse}
$$

Onde:

PAbpdsmige = Somatório dos passivos atuariais (somente Parcela BPDS) dos participantes e assistidos que optarem pela migração na data e.

O valor da reserva especial relativo aos participantes e assistidos não optantes pela migração deverá permanecer no Plano CD Eletrobrás.

17.5.4. Metodologia de cálculo do rateio do superávit da Parcela Renda Vitalícia I – Caso seja apurada reserva de contingência para a parcela Renda Vitalícia na Data de Recálculo (e):

Sendo:

RCrve = Reserva de contingência da Parcela Renda Vitalícia apurada na data e.

Conforme previsão regulamentar, deverá ser acrescido ao Crédito de migração do participante p o valor apurado pela fórmula abaixo:

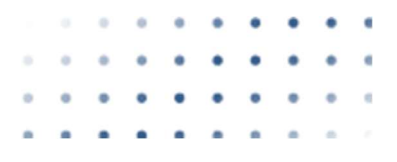

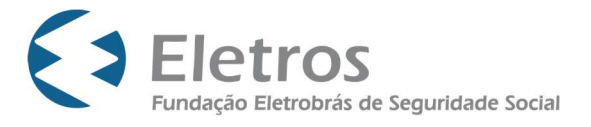

 $RCrv_{e(p)} = RCrv_{e}x \frac{PArve(p)}{PArve}$ PArve

#### Onde:

PArv $e(p)$  = Passivo Atuarial do participante p (somente Parcela Renda Vitalícia) na data e apurado conforme item 6 dessa Nota Técnica;

PArve = Somatório dos passivos atuariais de todos os participantes e assistidos (somente Parcela Renda Vitalícia) na data e.

O valor da reserva de contingência relativo aos participantes e assistidos não optantes pela migração deverá permanecer no Plano CD Eletrobrás.

II – Caso seja apurada reserva especial para a parcela Renda Vitalícia na Data de Recálculo (e):

Sendo:

RErve = Reserva especial da Parcela Renda Vitalícia apurada na data e.

Conforme previsão regulamentar, deverá ser acrescido ao Crédito de migração do participante p o valor apurado pela fórmula abaixo:

**RErv**<sub>e(p)</sub> =  $RErv_e x 50\% x \frac{PArve(p)}{PArve}$ 

Onde:

PArv $e(p)$  = Passivo Atuarial do participante p (somente Parcela Renda Vitalícia) na data e apurado conforme item 6 dessa Nota Técnica;

PArve = Somatório dos passivos atuariais de todos os participantes e assistidos (somente Parcela Renda Vitalícia) na data e.

Destacamos que será destinado ao Fundo dos Patrocinadores do Plano CD I o valor obtido pela seguinte forma:

**RErvmige =**  $RErv_e x 50\% x \frac{PArrowige}{PArve}$ 

Onde:

PAbpdsmige = Somatório dos passivos atuariais (somente Parcela Renda Vitalícia) dos assistidos que optarem pela migração na data e.

O valor da reserva especial relativo aos participantes e assistidos não optantes pela migração deverá permanecer no Plano CD Eletrobrás.

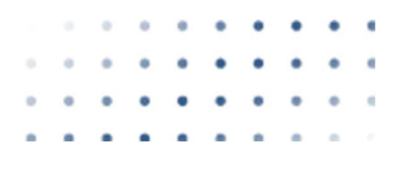

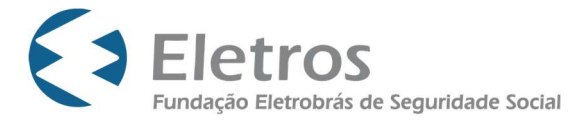

### 17.6. METODOLOGIA DE CÁLCULO DOS CRÉDITOS DE MIGRAÇÃO

Tendo em vista a necessidade de rateio dos resultados (Déficits/Superávits) e dos Fundos Previdenciais, Administrativo e de Investimentos, o Crédito de Migração deverá ser calculado para todos os participantes do Plano CD Eletrobrás.

17.6.1. Para Ativos, Autopatrocinados e Vinculados

O Crédito de migração do participante p será apurado pela seguinte fórmula:

 $CMm(p) = CBPm(p) + CAPm(p) + CBPm(p) + CRPm(p) + FRm(p) + PAbpdsm(p) + RCbpdsm(p)$ + REbpdsm<sub>(p)</sub> - DEFbpdsm<sub>(p)</sub>

Sendo:

CBPm(p)= Conta Básica de Participante no mês m;

 $\mathsf{CAPm}_{(p)}$  = Conta Adicional de Participante no mês m;

CBPm(p) = Conta Básica de Patrocinador no mês m;

CRPm(p) = Conta de Recursos Portados no mês m;

 $F Rm_{(p)}$ = Valor do Fundo de Riscos destinado ao participante p na data e (apurado conforme item 17.4 desta Nota Técnica) atualizado desde a referida data até o mês m pelo retorno líquido dos investimentos;

PAbpdsm(p)= Passivo Atuarial do participante p (somente Parcela BPDS) na data e (apurado conforme item 6 desta Nota Técnica) atualizado desde a referida data até o mês m pelo retorno líquido dos investimentos, descontadas as parcelas pagas a título de benefício posteriormente à data e;

 $RChpdsm_{(p)}$  = Valor da reserva de contingência da Parcela BPDS destinado ao participante p na data e (apurado conforme item 17.5.3 desta Nota Técnica) atualizado desde a referida data até o mês m pelo retorno líquido dos investimentos;

 $REbpdsm_{(p)}$  = Valor da reserva especial da Parcela BPDS destinado ao participante p na data e (apurado conforme item 17.5.3 desta Nota Técnica) atualizado desde a referida data até o mês m pelo retorno líquido dos investimentos;

 $DEFbpdsm<sub>(p)</sub> = Valor do déficit técnicaico acumulado da Parcela BPDS de responsabilidade$ do participante p na data e (apurado conforme item 17.5.1 desta Nota Técnica) atualizado desde a referida data até o mês m pelo retorno líquido dos investimentos.

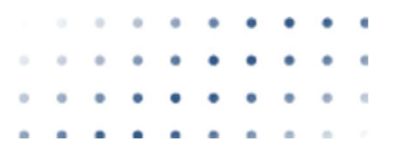

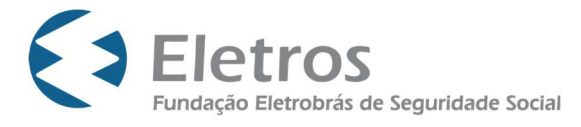

Para participantes que não fazem jus ao benefício BPDS os valores de PAbpdsm(p),  $RChpdsm_{(p)}$ , REbpdsm $_{(p)}$ , DEFbpdsm $_{(p)}$  serão iguais a zero.

Destacamos que o Crédito de Migração desse grupo deverá ser creditado na Conta de Contribuição de Participante no Plano CD I.

Caso sejam realizadas contribuições para o Plano CD Eletrobrás posteriores ao mês m, tais contribuições deverão ser transferidas do plano CD Eletrobrás para o Plano CD I atualizadas pelo retorno líquido dos investimentos.

O Participante afastado compulsoriamente por motivo de doença ou acidente de trabalho em Patrocinadora poderá optar, mediante celebração do competente termo individual de migração, por transferir seu Crédito de Migração no prazo de 90 (noventa) dias a contar da data da cessação do afastamento, se posterior ao prazo de migração previsto no caput deste artigo.

Aos Participantes que tenham cessado o vínculo empregatício com a Patrocinadora durante o período compreendido entre a data da assinatura do termo individual de migração para o PLANO ELETROBRAS DE CONTRIBUIÇÃO DEFINIDA I e a Data da Efetiva Migração, a opção por um dos institutos legais (autopatrocínio, portabilidade, benefício proporcional diferido ou resgaste) deverá ocorrer, após a Data da Efetiva Migração, nos termos previstos no Regulamento do PLANO ELETROBRAS DE CONTRIBUIÇÃO DEFINIDA I.

# 17.6.2. Para aposentados que não estão em gozo de renda mensal vitalícia (Parcela CV + Parcela BPDS, se aplicável)

O Crédito de migração do aposentado p será apurado pela seguinte fórmula:

 $CMm_{(p)} = CIG_{(p)} + SIG_{(p)} + FRm_{(p)} + PAbpdsm_{(p)} + RCbpdsm_{(p)} + REbpdsm_{(p)} - DEFbpdsm_{(p)}$ 

Sendo:

CIGm(p)= Conta Individual Global no mês m;

 $SIGm_{(p)}$  = Subconta Individual Global no mês m;

Para aposentados que não possuem benefício BPDS os valores de PAbpdsm(p), RCbpdsm(p), REbpdsm(p), DEFbpdsm(p) serão iguais a zero.

Destacamos que o Crédito de Migração desse grupo deverá ser creditado na Conta Individual Global no Plano CD I.

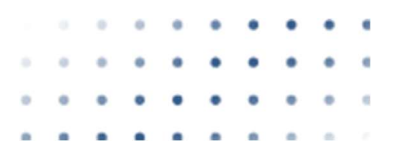

**BSL** 

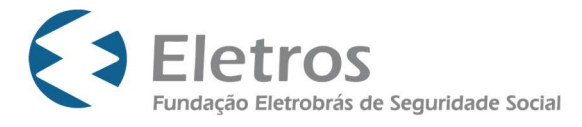

17.6.3. Para aposentados em gozo de renda mensal vitalícia (Parcela Renda Vitalícia + Parcela BPDS, se aplicável)

O Crédito de migração do aposentado p será apurado pela seguinte fórmula:

 $CMm(p) = PArvm(p) + RCrvm(p) + RErvm(p) - DEFrvm(p) + PAbpdsm(p) + RCbpdsm(p) +$  $REbpdsm_{(p)}$  - DEFbpdsm $_{(p)}$ 

Sendo:

PArvm(p)= Passivo Atuarial do aposentado p (somente Parcela Renda Vitalícia) na data e (apurado conforme item 6 desta Nota Técnica) atualizado desde a referida data até o mês m pelo retorno líquido dos investimentos, descontadas as parcelas pagas a título de benefício posteriormente à data e;

 $RCrum<sub>(p)</sub> = Valor da reserva de contingência da Parcela Renda Vitalícia destinado ao$ aposentado p na data e (apurado conforme 17.5.4 desta Nota Técnica) atualizado desde a referida data até o mês m pelo retorno líquido dos investimentos;

 $RCrum_{(p)}$  = Valor da reserva especial da Parcela Renda Vitalícia destinado ao aposentado p na data e (apurado conforme 17.5.4 desta Nota Técnica) atualizado desde a referida data até o mês m pelo retorno líquido dos investimentos;

DEFrvm $_{(p)}$ = Valor do déficit técnico acumulado da Parcela Renda Vitalícia de responsabilidade do aposentado p na data e (apurado conforme 17.5.2 desta Nota Técnica) atualizado desde a referida data até o mês m pelo retorno líquido dos investimentos;

Para aposentados que não possuem benefício BPDS os valores de PAbpsm(p),  $RChpdsm(p)$ , REbpdsm(p), DEFbpdsm(p) serão iguais a zero.

Destacamos que o Crédito de Migração desse grupo deverá ser creditado na Conta Individual Global no Plano CD I.

## 17.6.4. Para pensionistas que não estão em gozo de renda mensal vitalícia (Parcela CV + Parcela BPDS, se aplicável)

O Crédito de migração do pensionista (ou grupo de pensionistas) do ativo (ou aposentado) falecido p será apurado pela seguinte fórmula:

CMm<sub>(p)</sub> = CIG<sub>(p)</sub> + SIG<sub>(p)</sub> + FRm<sub>(p)</sub> + PAbpdsm<sub>(p)</sub> + RCbpdsm<sub>(p)</sub> + REbpdsm<sub>(p)</sub> - DEFbpdsm<sub>(p)</sub> Sendo:

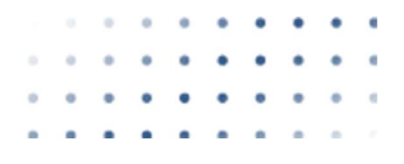

**BSL** 

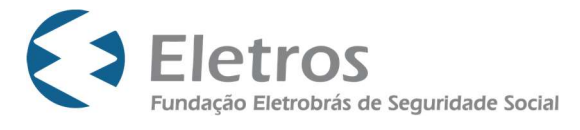

 $CIGm_{(p)}$ = Conta Individual Global no mês m;

 $SIGm_{(p)}$  = Subconta Individual Global no mês m;

 $F Rm_{(p)}$ = Valor do Fundo de Riscos destinado ao pensionista (ou grupo de pensionistas) do ativo (ou aposentado) falecido p na data e (apurado conforme item 17.4 desta Nota Técnica) atualizado desde a referida data até o mês m pelo retorno líquido dos investimentos;

PAbpdsm(p)= Passivo Atuarial do pensionista (ou grupo de pensionistas) do ativo (ou aposentado) falecido p (somente Parcela BPDS) na data e (apurado conforme item 6 dessa Nota Técnica) atualizado desde a referida data até o mês m pelo retorno líquido dos investimentos;

 $RChpdsm_{(p)}$  = Valor da reserva de contingência da Parcela BPDS destinado ao pensionista (ou grupo de pensionistas) do ativo (ou aposentado) falecido p na data e (apurado conforme item 17.5.3 desta Nota Técnica) atualizado desde a referida data até o mês m pelo retorno líquido dos investimentos;

 $REbpdsm_{(p)}$  = Valor da reserva especial da Parcela BPDS destinado ao pensionista (ou grupo de pensionistas) do ativo (ou aposentado) falecido p na data e (apurado conforme item 17.5.3 desta Nota Técnica) atualizado desde a referida data até o mês m pelo retorno líquido dos investimentos;

 $DEFbpdsm_{(p)}$ = Valor do déficit técnico acumulado da Parcela BPDS de responsabilidade do pensionista (ou grupo de pensionistas) do ativo (ou aposentado) falecido p na data e (apurado conforme item 17.5.1 desta Nota Técnica) atualizado desde a referida data até o mês m pelo retorno líquido dos investimentos.

Para pensionistas que não possuem benefício BPDS os valores de PAbpdsm(p),  $RChpdsm_{(p)}$ , REbpdsm $_{(p)}$ , DEFbpdsm $_{(p)}$ serão iguais a zero.

Destacamos que o Crédito de Migração desse grupo deverá ser creditado na Conta Individual Global no Plano CD I.

Para grupos com mais de 1 pensionista, será permitida a migração se, e somente se, houver comum acordo entre todo o grupo.

# 17.6.5. Para pensionistas em gozo de renda mensal vitalícia (Parcela CV + Parcela BPDS, se aplicável)

O Crédito de migração do pensionista (ou grupo de pensionistas) do ativo (ou aposentado) falecido p será apurado pela seguinte fórmula:

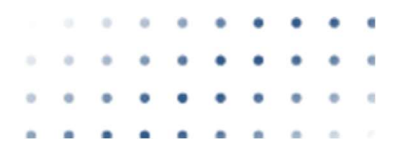

BSL

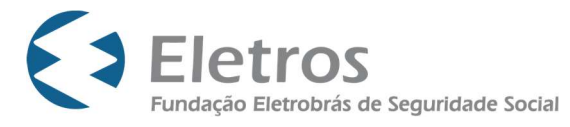

 $\text{CMm}_{(p)} = \text{PArvm}_{(p)} + \text{RCrvm}_{(p)} + \text{RFrvm}_{(p)} + \text{DEFrum}_{(p)} + \text{PAbpdsm}_{(p)} + \text{RChpdsm}_{(p)} + \text{REbpdsm}_{(p)} + \text{DEFbpdsm}_{(p)}$ 

#### Sendo:

PArvm $_{(p)}$ = Passivo Atuarial do pensionista (ou grupo de pensionistas) do ativo (ou aposentado) falecido p (somente Parcela Renda Vitalícia) na data e (apurado conforme item 6 dessa Nota Técnica) atualizado desde a referida data até o mês m pelo retorno líquido dos investimentos, descontadas as parcelas pagas a título de benefício posteriormente à data e;

 $RCrum<sub>(p)</sub> = Valor da reserva de contingência da Parcela Renda Vitalícia destinado ao$ pensionista (ou grupo de pensionistas) do ativo (ou aposentado) falecido p na data e (apurado conforme item 17.5.4 desta Nota Técnica) atualizado desde a referida data até o mês m pelo retorno líquido dos investimentos;

RErvm<sub>(p)</sub> = Valor da reserva especial da Parcela Renda Vitalícia destinado ao pensionista (ou grupo de pensionistas) do ativo (ou aposentado) falecido p na data e(apurado conforme item 17.5.4 desta Nota Técnica) atualizado desde a referida data até o mês m pelo retorno líquido dos investimentos;

 $DEFivm_{(p)}=$  Valor do déficit técnico acumulado da Parcela Renda Vitalícia de responsabilidade do pensionista (ou grupo de pensionistas) do ativo (ou aposentado) falecido p na data e (apurado conforme item 17.5.2 desta Nota Técnica) atualizado desde a referida data até o mês m pelo retorno líquido dos investimentos;

Para pensionistas que não possuem benefício BPDS os valores de PAbpdsm(p),  $RChpdsm_{(p)}$ , REbpdsm $_{(p)}$ , DEFbpdsm $_{(p)}$  serão iguais a zero.

Destacamos que o Crédito de Migração desse grupo deverá ser creditado na Conta Individual Global no Plano CD I.

Para grupos com mais de 1 pensionista, será permitida a migração se, e somente se, houver comum acordo entre todo o grupo.

#### 17.7. RATEIO DO EXÍGIVEL CONTINGENCIAL

Conforme previsto no Termo de Migração, haverá baixa das provisões contingenciais relacionadas aos processos judiciais dos Participantes e Assistidos que vierem a migrar do Plano CD Eletrobrás para o Plano CD I. Com isso, o somatório das provisões contingencias baixadas deverá impactar os resultados tanto do Plano CD Eletrobrás como do Plano CD I de forma proporcional, respectivamente, aos Créditos de Migração

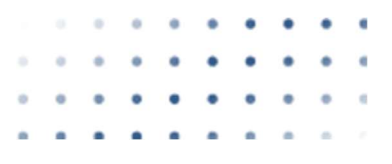

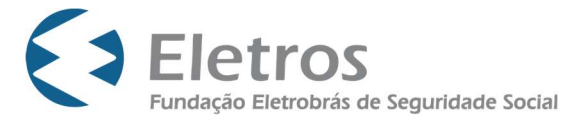

dos participantes e assistidos que se mantiverem no plano de origem, e aos Créditos de Migração dos participantes e assistidos que optarem pela migração.

#### Sendo:

ECCVPm = Exigível contingencial do Plano CD Eletrobrás apurado no mês  $(m)$ preliminar (antes da baixa nos processos judiciais dos migrantes);

ECCVm = Exigível contingencial do Plano CD Eletrobrás apurado no mês m (após da baixa nos processos judiciais dos migrantes);

SCMmigm = Somatório dos Créditos de Migração dos participantes e assistidos que optaram pela migração;

SCMTm = Somatório dos Créditos de Migração de todos os participantes e assistidos (incluindo aqueles que não optaram pela migração).

ACDIm = Valor a ser transferido do Plano CD Eletrobrás para o Plano CD I em função das baixas nas provisões contingenciais no mês (m).

ACVm = Impacto, em R\$, no patrimônio do Plano CD Eletrobrás decorrente das baixas nas provisões contingenciais no mês (m).

Então:

 $ACDim = (ECCVPm - ECCVm) x \frac{SCMmigm}{SCMTm}$ 

e

 $ACVm = ECCVPm - ECCVm - ACDim$ 

Importante destacar que:

- Esse critério de segregação utiliza o SCMTm como "denominador comum" para que ambos os planos sejam impactados, em decorrência das provisões contingenciais baixadas, de forma proporcional.

- Para o grupo de participantes e assistidos migrantes que dispunham somente de provisões matemáticas CD no plano de origem, o quinhão do ACDIm devido a este grupo, será destinado ao saldo de conta participantes e assistidos que optaram pela migração para o Plano CD I;

- Para o grupo de participantes e assistidos que dispunham de provisões matemáticas BD nos planos de origem, a parcela do ACDIm relativo a este grupo deverá receber o mesmo tratamento conferido ao resultado do plano de origem apurado na data de recálculo. A parcela que couber aos participantes e assistidos deverá ser acrescentada aos respectivos saldos de conta no plano de destino e a parte que couber aos patrocinadores será destinada ao Fundo dos Patrocinadores do Plano CD I.

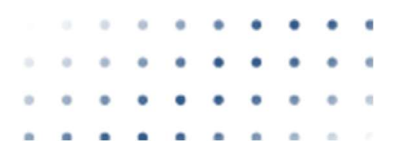

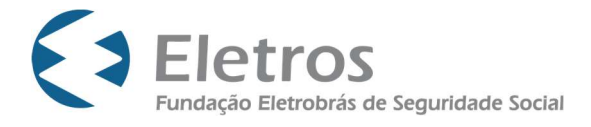

#### 18. METODOLOGIA DE CÁLCULO PARA APURAÇÃO DE PERDAS E GANHOS ATUARIAIS

#### 18.1. PARCELA CV

Não aplicável.

#### 18.2. PARCELA RENDA VITALÍCIA E PARCELA BPDS

Após calcularmos as provisões matemáticas da presente avaliação atuarial (mantidas as mesmas premissas utilizadas na avaliação anterior), comparamos com as provisões matemáticas calculadas na última avaliação atuarial realizada evoluídas teoricamente (acrescida de juros e inflação e descontados os benefícios pagos). Caso as provisões matemáticas da presente avaliação atuarial forem menores que as provisões matemáticas passadas evoluídas, temos um ganho, caso contrário uma perda.

19. EXPRESSÃO E METODOLOGIA DE CÁLCULO DOS FLUXOS DE CONTRIBUIÇÕES E DE BENEFÍCIOS PROJETADOS

A Instrução MPS/PREVIC/DC Nº 19, de 04 fevereiro de 2015, estabelece que:

 "Art. 4º Os fluxos de pagamentos de benefícios de cada plano devem considerar os benefícios a conceder e concedidos que tenham seu valor ou nível previamente estabelecido e cujo custeio seja determinado atuarialmente, de forma a assegurar sua concessão e manutenção, bem como os benefícios concedidos que adquiriram característica de benefício definido na fase de concessão."

Dessa forma, apresentaremos a seguir a metodologia que será utilizada para cálculo dos fluxos de benefícios projetados para a "Parcela Renda Vitalícia" e para a "Parcela BPDS" do Plano.

Ressaltamos que as expressões abaixo são utilizadas individualmente para o cálculo de cada participante considerado na avaliação atuarial.

#### 19.1. PARCELA RENDA VITALÍCIA

19.1.1. Aposentados em gozo de Renda mensal vitalícia sem conversão em pensão

 $FBP_{(t)} = BV_p \times fb \times _t p_x$ 

19.1.2. Pensionistas em gozo de Renda mensal vitalícia

 $\mathsf{FBP}_{\mathsf{(t)}} = \mathsf{B} \mathsf{v}_{p_{zi}} \times \mathsf{fb} \times_{t} p_{p_{zi}}$ 

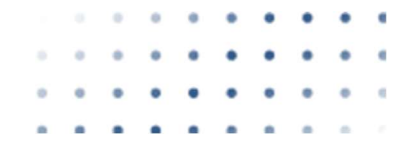

**BSL** 

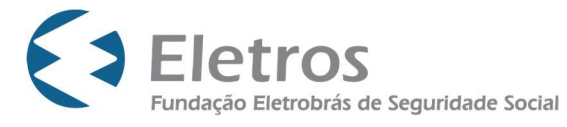

19.1.3. Aposentados em gozo de Renda mensal vitalícia com conversão em pensão

 $FBP_{(t)} = BV_p \times fb \times _t p_x + BV_p \times fb \times [(1 - q_x) - (1 - q_x) \times (1 - q_y)]$ 

19.2. PARCELA BPDS

19.2.1. Ativos aguardando o início do benefício de Renda mensal BPDS com conversão em pensão

Se t < Data de Aposentadoria provável (primeira elegibilidade):

 $FBP(t) = 0$ 

Caso contrário:

 $FBP_{(t)} = BPDS_0 \times fb \times {}_tP_x + BPDS_0 \times fb \times pc \times pb \times [(1 - q_x) - (1 - q_x) \times (1 - q_y)]$ 

19.2.2. Aposentados em gozo de Renda mensal BPDS sem conversão em pensão

 $FBP_{(t)} = BPDS_p \times fb \times_t p_x$ 

19.2.3. Pensionistas em gozo de Renda mensal BPDS

 $\text{FBP}_{(t)} = \text{BPDS}_{p_{zi}} \times \textbf{fb} \times_{t} p_{p_{zi}}$ 

19.2.4. Aposentados em gozo de Renda mensal BPDS com conversão em pensão

 $FBP_{(t)} = BPDS_p \times fb \times_t p_x + BPDS_p \times fb \times pb \times [(1 - q_x) - (1 - q_x) \times (1 - q_y)]$ 

20. EXPRESSÃO DE CÁLCULO DOS FATORES ATUARIAIS PARA CONCESSÃO DOS BENEFÍCIOS

A expressão de cálculo dos fatores atuariais, bem como suas respectivas descrições, constam no item 5 desta Nota Técnica para melhor entendimento de sua aplicação.

21. GLOSSÁRIO DA SIMBOLOGIA E TERMINOLOGIA TÉCNICAS ATUARIAIS UTILIZADAS

- $p =$  cada participante do plano incluído na avaliação;
- $x =$  idade do participante;
- $z_i$  = idade do beneficiário i;

**BSL** 

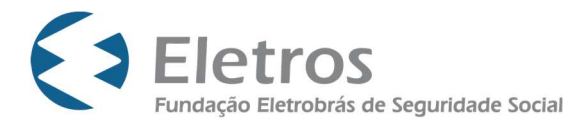

i;

 $y1 =$ idade do beneficiário para fins cálculo e atualização do benefício, apurado conforme item 5.1.1.2 desta nota técnica;

- v = fator anual de desconto financeiro;
- fb = frequência de pagamento dos benefícios, sendo igual a 13 neste Plano;
- fc = frequência de pagamento das contribuições, sendo igual a 13 neste Plano;

FCS = Reflete o impacto da inflação sobre o salário de cada participante, representando o poder aquisitivo nivelado do salário no período compreendido entre dois dissídios. No seu cálculo são consideradas a taxa de inflação esperada neste período, a frequência e a época dos reajustes adotados pela empresa;

- FCB = fator de capacidade do benefício, calculado utilizando-se conceito análogo ao da capacidade salarial;
- pb = porcentagem de continuação do benefício de aposentadoria para o(s) beneficiário(s), sendo de 100% para cálculo das anuidades da Parcela Renda Vitalícia e 70% para cálculo das anuidades da Parcela BPDS;
- pc = Probabilidade de o participante estar casado na data de aposentadoria, definida na Demonstração Atuarial;
- $i_a$  $=$  corresponderá à taxa de juros anual na forma definida na DA;
- $i_m$  $i_m$  = taxa de juros mensal, equivalente à taxa de juros anual  $i_a$ ;
- $N_{mesc}$  = o prazo em meses em que será pago o Benefício, conforme opção do Participante;
- $N_{\text{max}}$  = prazo do item anterior, expresso em anos;
- $N_{mess_{zi}}$  = o prazo em meses em que será pago o Benefício de Pensão por Morte, alterado por opção do beneficiário de idade zi;
- $N_{\text{anos }zi}$  = prazo do item anterior, expresso em anos;
- $q_x^{m1}$  = probabilidade de um participante válido de idade x falecer antes de completar a idade x+1 pela tábua de mortalidade geral;
- $q_x^{m2}$  = probabilidade de um participante de idade x falecer antes de completar a idade x+1 pela tábua de mortalidade para avaliação do crédito adicional ou pecúlio, caso aplicável;

per $c_{\overline{b}}$ <sub>zi</sub>= percentual de rateio do saldo/benefício de Pensão por Morte para cada beneficiário

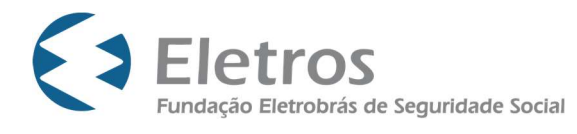

- $i_{x}$ probabilidade de um participante ativo de idade x se invalidar antes de completar a idade x+1; **ELECTOS**<br>
Fundação Eletrobrás de Seguridade Social<br>
= probabilidade de um participante ativo de idade x se inva<br>
idade x+1;<br>
= probabilidade de um participante inválido de idade x fal<br>
idade x+1;<br>
= fator que reflete o c
- $\mathbf{q}_{x}^{j}$  = probabilidade de um participante inválido de idade x falecer antes de completar a idade x+1;
- $\mathcal{F}_0$   $=$  fator que reflete o custo esperado do benefício de auxílio-doenca para o exercício seguinte ao da avaliação atuarial;
- $t P_x$  $=$  probabilidade de um participante válido de idade x atingir a idade  $x+t$ ;
- $t$ ,  $p_x^i$  $=$  probabilidade de um participante inválido de idade x atingir a idade  $x+ t$ ;
- $a^{(12)}_{n}$ anuidade postecipada, mensal, de renda certa temporária por n anos;
- $a^{(12)}$  = anuidade postecipada, mensal, de renda vitalícia de um participante válido de idade x;
- $a_{r}^{i(12)}$ anuidade postecipada, mensal, de renda vitalícia de um participante inválido de idade x;

 $_{n/}$ a $_{x}^{\left( 12\right) }$ anuidade postecipada, mensal, de renda vitalícia de um participante válido de idade x, diferida por n anos;

- $_{n/}$  a $_{x}^{i(12)}$ anuidade postecipada, mensal, de renda vitalícia de um participante inválido de idade x, diferida por n anos;
- $\sigma_x^{(12)}$  = probabilidade de um participante inválido de idade x ati<br>  $\sigma_y^{(12)}$  = anuidade postecipada, mensal, de renda certa temporár<br>  $\sigma_y^{(12)}$  = anuidade postecipada, mensal, de renda vitalícia de um<br>  $\sigma_x^{(12)}$  =  $a_{x:n}^{(12)}$ anuidade postecipada, mensal, temporária por n anos de um participante válido de idade x; <sup>(12)</sup> = anuidade postecipada, mensal, de renda vitalícia de um p<br>
x;<br>
<sup>(12)</sup> = anuidade postecipada, mensal, de renda vitalícia de un idade x;<br> **a**<sup>(12)</sup> = anuidade postecipada, mensal, de renda vitalícia de um p<br>
x, dif
- $a^{i(12)}_{x:n}$ anuidade postecipada, mensal, temporária por n anos de um participante inválido de idade x;
- $aa<sub>v</sub><sup>(12)</sup>$  = anuidade postecipada, mensal, de renda vitalícia de um participante válido de idade x, considerando a reversão do benefício em Pensão por Morte para um beneficiário de idade y1; erida por n anos;<br>
ade postecipada, mensal, de renda vitalicia de um participante inválido de<br>
x, diferida por n anos;<br>
ade postecipada, mensal, temporária por n anos de um participante válido de<br>
x;<br>
ade postecipada, men

$$
aa_x^{(12)} = a_x^{(12)} + pb \times (a_{y1}^{(12)} - a_{xy1}^{(12)})
$$

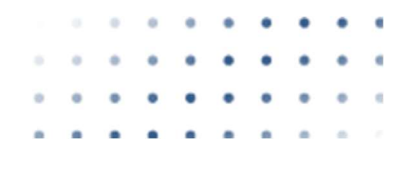

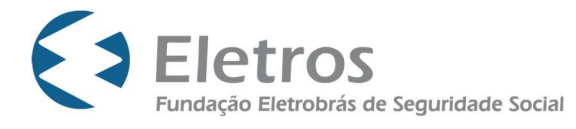

 $a_{\rm{v1}}^{(12)}$  = anuidade postecipada, mensal, de renda vitalícia conjunta de um participante válido com idade  $x$  e um beneficiário válido com idade  $y1$ ;

$$
a_{xy1}^{(12)} = \sum_{t=0}^{w-x} V^t \times {}_t P_x \times {}_t P_{y1} - \frac{13}{24}
$$

 $aa^{\prime(12)}$ anuidade postecipada, mensal, de renda vitalícia de um participante inválido de idade x, considerando a conversão do benefício em Pensão por Morte para um beneficiário de idade y1; **S**<br>
NOTA TÉCNICA - DB/DBA - 003/21<br>
DATA: 20/08/2021<br>
Página 58 de 64<br>
adde postecipada, mensal, de renda vitalícia conjunta de um participante válido<br>
dade x e um beneficiário válido com idade y1;<br>
=  $\sum_{t=0}^{w-x} V^t \times {}_$ 

$$
aa_x^{i(12)} = a_x^{i(12)} + pb \times (a_{y1}^{(12)} - a_{xy1}^{i(12)})
$$

 $a_{xvt}^{i(12)}$  = anuidade postecipada, mensal, de renda vitalícia conjunta de um participante inválido de idade x e um beneficiário válido com idade  $y1$ ;

$$
a_{xy1}^{i(12)} = \sum_{t=0}^{w-x} V^t \times {}_t P_x^i \times {}_t P_{y1} - \frac{13}{24}
$$

 $_{n/}$ aa $_{\rm x}^{(12)}$ anuidade postecipada, mensal, de renda vitalícia de um participante válido de idade x, diferida por n anos, considerando a conversão do benefício em Pensão por Morte para um beneficiário de idade y1; c, considerando a conversão do benefício em Pensão por Morte para um<br>
iário de idade y1;<br>  $=$   $a_{x}^{(12)} + pb \times (a_{y1}^{(12)} \cdot a_{y1}^{(12)})$ <br>
de postecipada, mensal, de renda vitalícia conjunta de um participante<br>
o de idade x e

$$
{}_{n}/aa_{x}^{(12)} = \left[ {}_{n}/a_{x}^{(12)} + pc \times pb \times \left( {}_{n}/a_{y1}^{(12)} - {}_{n}/a_{xy1}^{(12)} \right) \right]
$$

 $_{n/}$ aa $_{x}^{\scriptscriptstyle i(12)}$ anuidade postecipada, mensal, de renda vitalícia de um participante inválido de idade x, diferida por n anos, considerando a conversão do benefício em Pensão por Morte; de idade x e um beneficiário válido com idade y1;<br>
=  $\sum_{t=0}^{w-x} V^t \times {}_{t}p'_{x} \times {}_{t}p_{yt} - \frac{r3}{24}$ <br>
e postecipada, mensal, de renda vitalícia de um participante válido de idade<br>
ta por n anos, considerando a conversão

$$
{}_{n'} \mathbf{a} \mathbf{a}_{x}^{i(12)} = \left[ {}_{n'} a_{x}^{i(12)} + pb \times \left( {}_{n'} a_{y1}^{(12)} - {}_{n'} a_{xy1}^{i(12)} \right) \right]
$$

 $Bc_p$  = Valor do benefício mensal pago por prazo certo N<sub>meses</sub> para o participante p;

 $Bc_{p_{zi}} =$ Valor do benefício mensal pago por prazo certo Nmeses zi para o beneficiário de idade zi;

- $Bv_p$  = Valor do benefício mensal pago de forma vitalícia para o participante p;
- $\boldsymbol{B} \nu_{\rho_{zZ}}$  =  $\;$  Valor do benefício mensal pago de forma vitalícia para o beneficiário de idade zi;

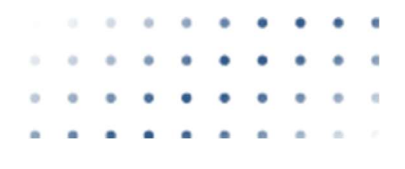

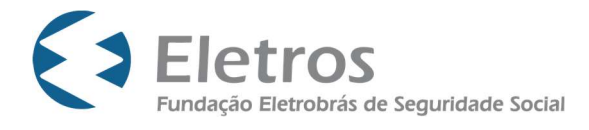

- $BPDS =$  Valor do benefício mensal BPDS pago de forma vitalícia para o participante p;
- $\pmb{BPDS}_{_{j\_zi}}$  =  $\:$  Valor do benefício mensal BPDS pago de forma vitalícia para o beneficiário de idade zi;
- $B_p$ = Valor do benefício de pagamento único do participante p na data da avaliação;

- $B_{p\,zi}$  = Valor do benefício de pagamento único do beneficiário de idade zi na data da avaliação;
- $\text{SCI}_{p}$  = Saldo da Conta Individual Global do participante p;
- $percU_p$  = Percentual do SCIp concedido na forma de pagamento único, limitado a 25%, conforme solicitado pelo participante p, na data de concessão do Benefício de Renda Mensal por Aposentadoria;
- $SCIU<sub>b</sub>$  = Saldo da Conta Individual Global do participante p após resgate de percentual do saldo;
- $percRV<sub>p</sub>$  = Percentual do SCIUp que será transferido para a Subconta Individual Global Vitalícia, conforme solicitado pelo participante p, com o objetivo de, ao final do prazo certo escolhido para a Renda Mensal por Aposentadoria, passar a receber uma Renda Mensal Vitalícia.
- $SCI<sub>G</sub>$  = Saldo da Subconta Individual Global Certa, reservado para pagamento da renda mensal por Aposentadoria do participante p;
- $SCI_{\text{K}}$  = Saldo da Subconta Individual Global Vitalícia reservado para pagamento da renda mensal vitalícia do participante p;
- $FAc_n$  = Fator Atuarial para cálculo do benefício de Renda Mensal por Aposentadoria por Prazo Certo do participante p;
- $\mathit{FAc}_{p_{zib}}$ = Fator Atuarial para cálculo do benefício de Renda Mensal de Pensão por Morte do beneficiário de idade zi;

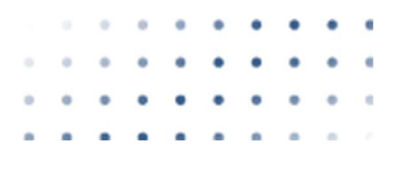

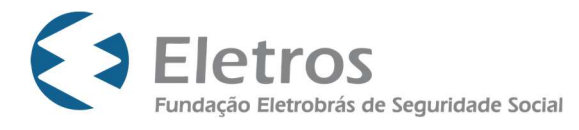

- $FAv_p$  = Fator Atuarial para cálculo do benefício de Renda Mensal Vitalícia do participante p, calculado conforme as características dos beneficiários do participante na data de concessão/recálculo do benefício;
- $Mm_n$  = Mês da Data de Início de Benefício do participante p;
- Credinv = Valor em reais do Crédito Adicional por Invalidez;
- SCIInV<sub>p</sub> = Saldo da Conta Individual Global acrescida do Crédito Adicional por Invalidez do participante p;
- Credmort = Valor em reais do Crédito Adicional por Morte;
- $SCImor_5$  = Saldo da Conta Individual Global acrescida do Crédito Adicional por Morte do participante p.

Burro Carlith 1

Bruno Sardinha Lopes Gerente Atuarial – MIBA 2.198

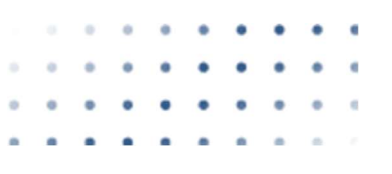

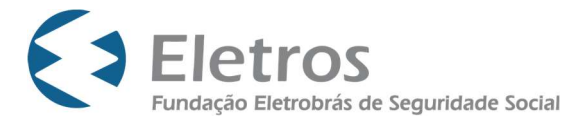

#### Anexo I

#### Tabela 1 – AT-2000 Masculina suavizada em 10% Mortalidade Geral - Masculina

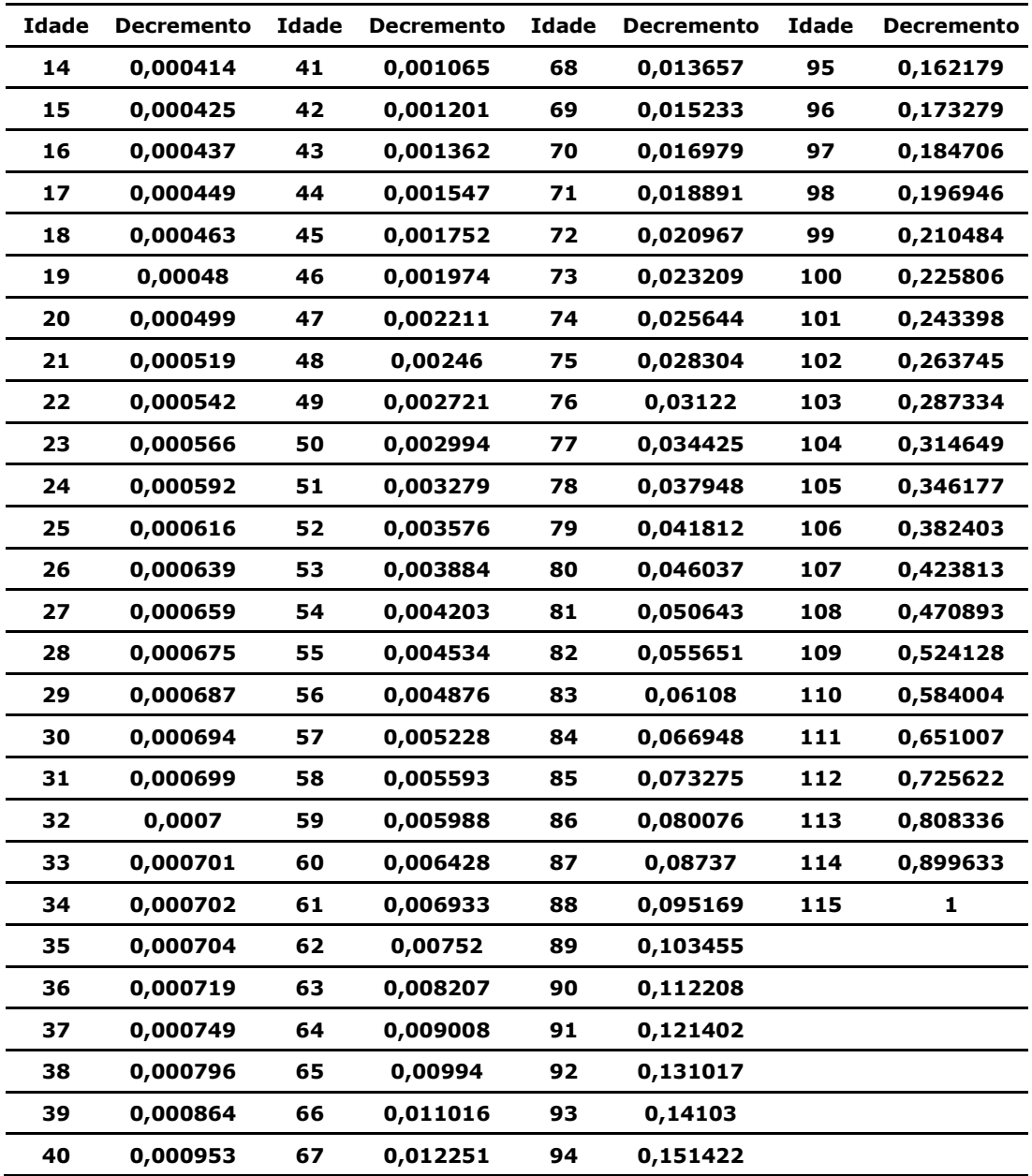

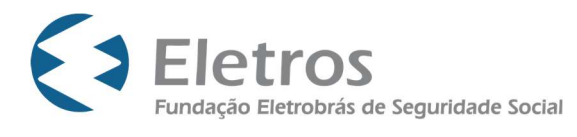

#### Tabela 2 – AT-2000 Feminina suavizada em 10% Mortalidade Geral - Feminina

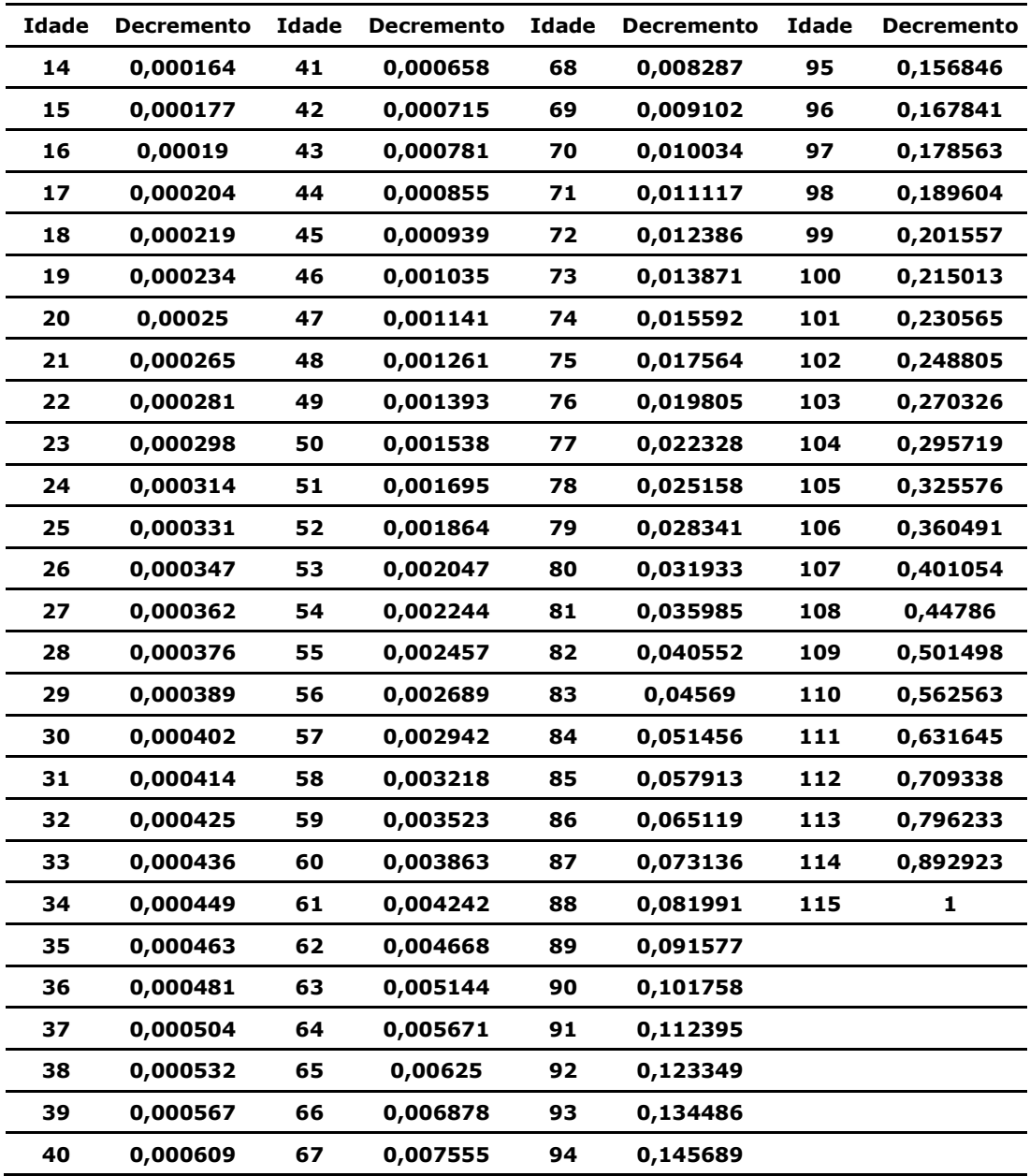

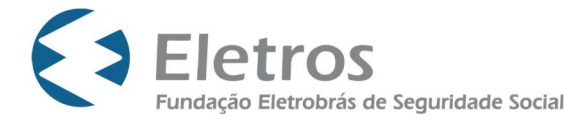

#### Tabela 3 – Grupo Americana

#### Entrada em invalidez

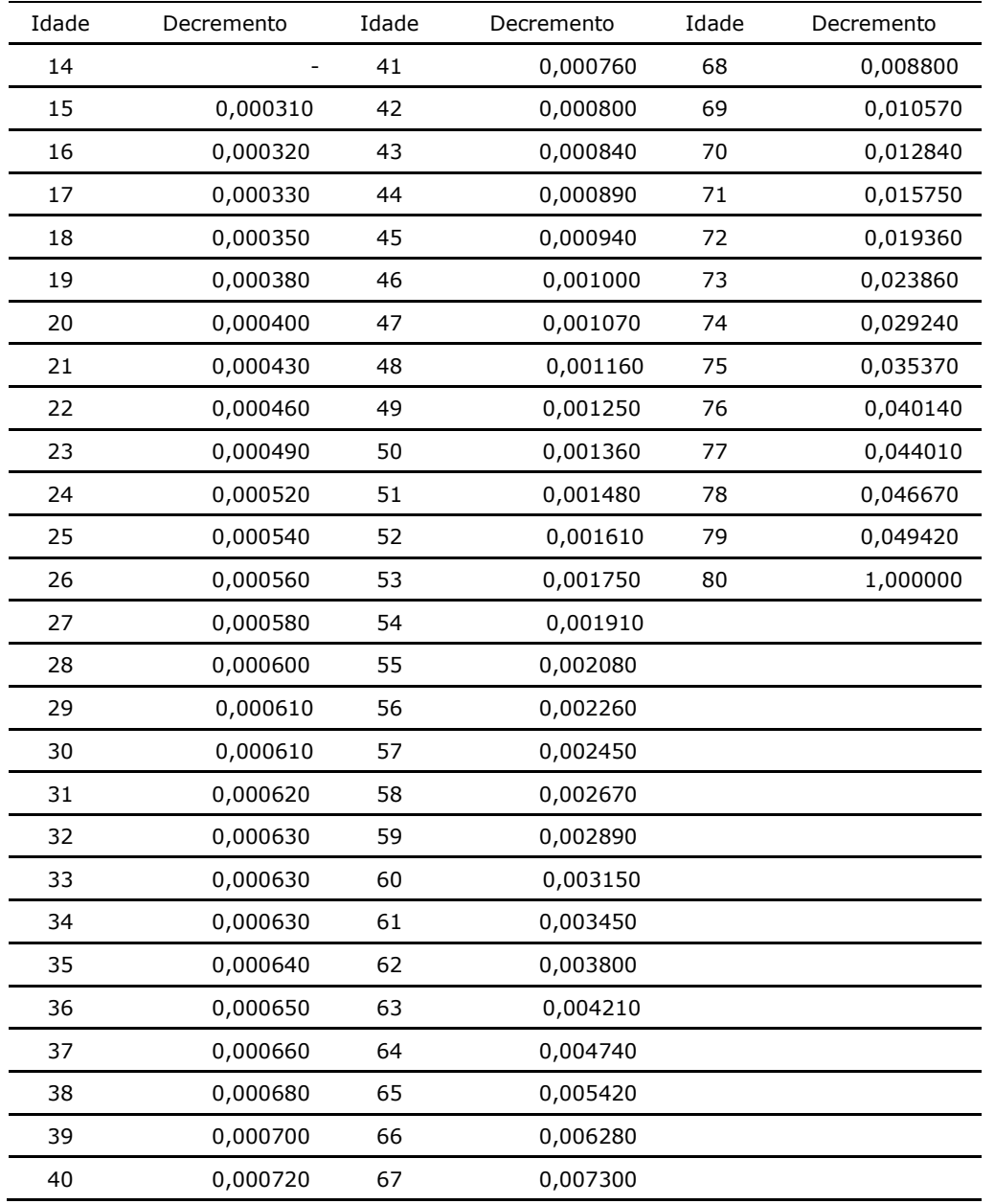

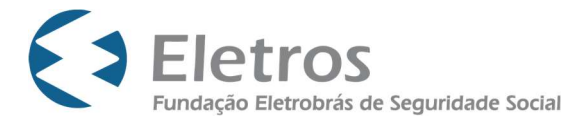

#### Tabela 4 – AT-49 Masculina

#### Mortalidade de inválidos

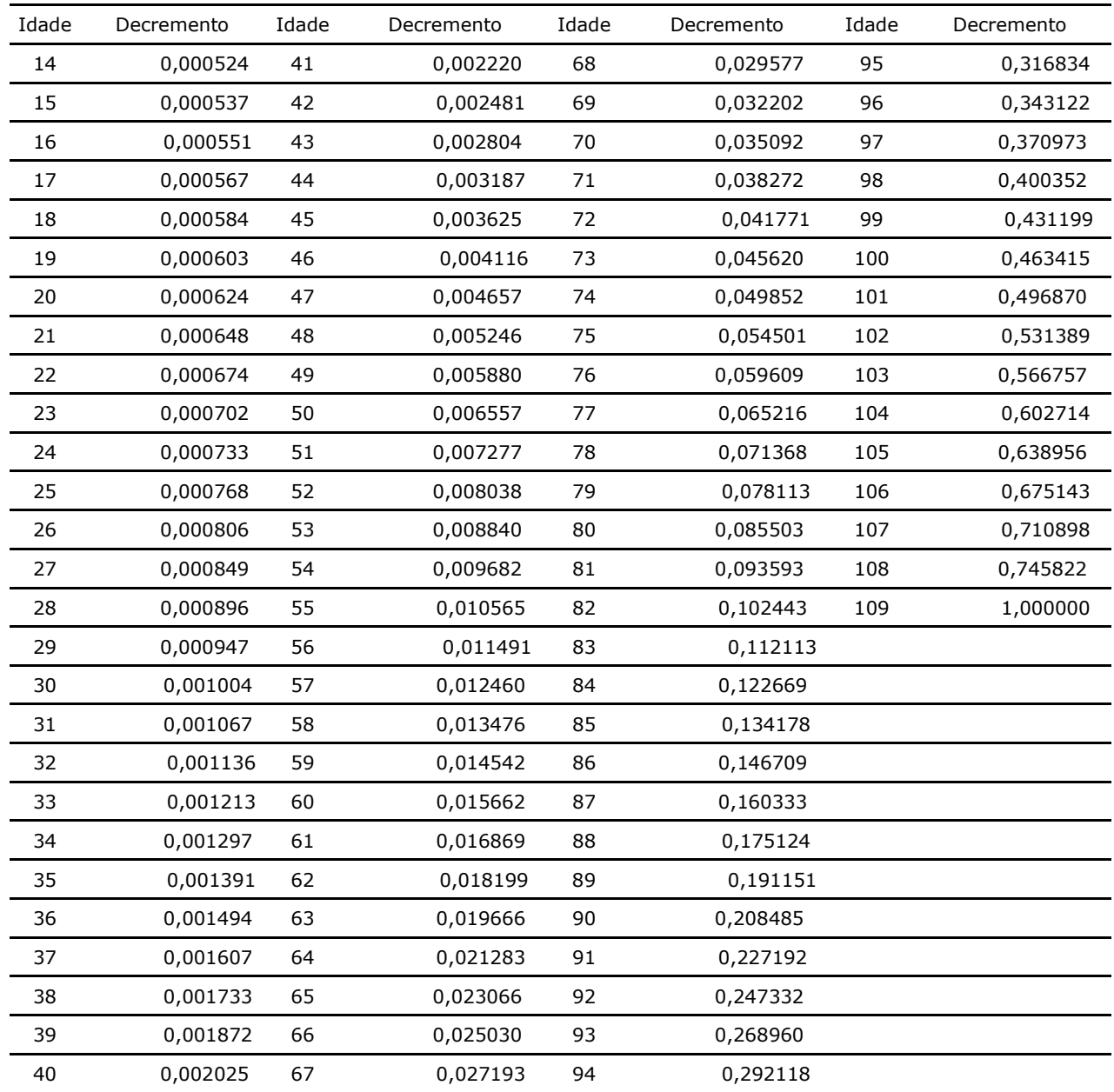